# ČESKÉ VYSOKÉ UČENÍ TECHNICKÉ V PRAZE

# FAKULTA STROJNÍ

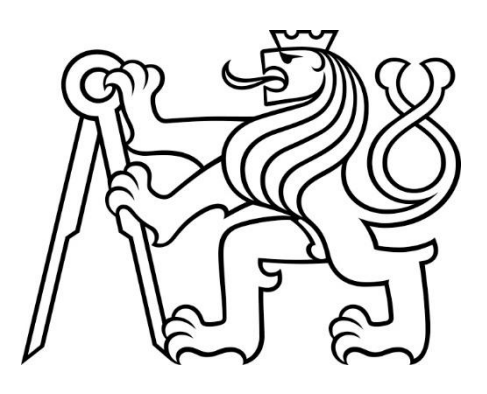

Vliv odpouštění na teplotu vzduchu na vstupu do kompresoru turbovrtulového motoru

Lukáš Procházka

Praha 2019

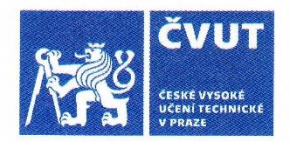

# ZADÁNÍ BAKALÁŘSKÉ PRÁCE

## I. OSOBNÍ A STUDIJNÍ ÚDAJE

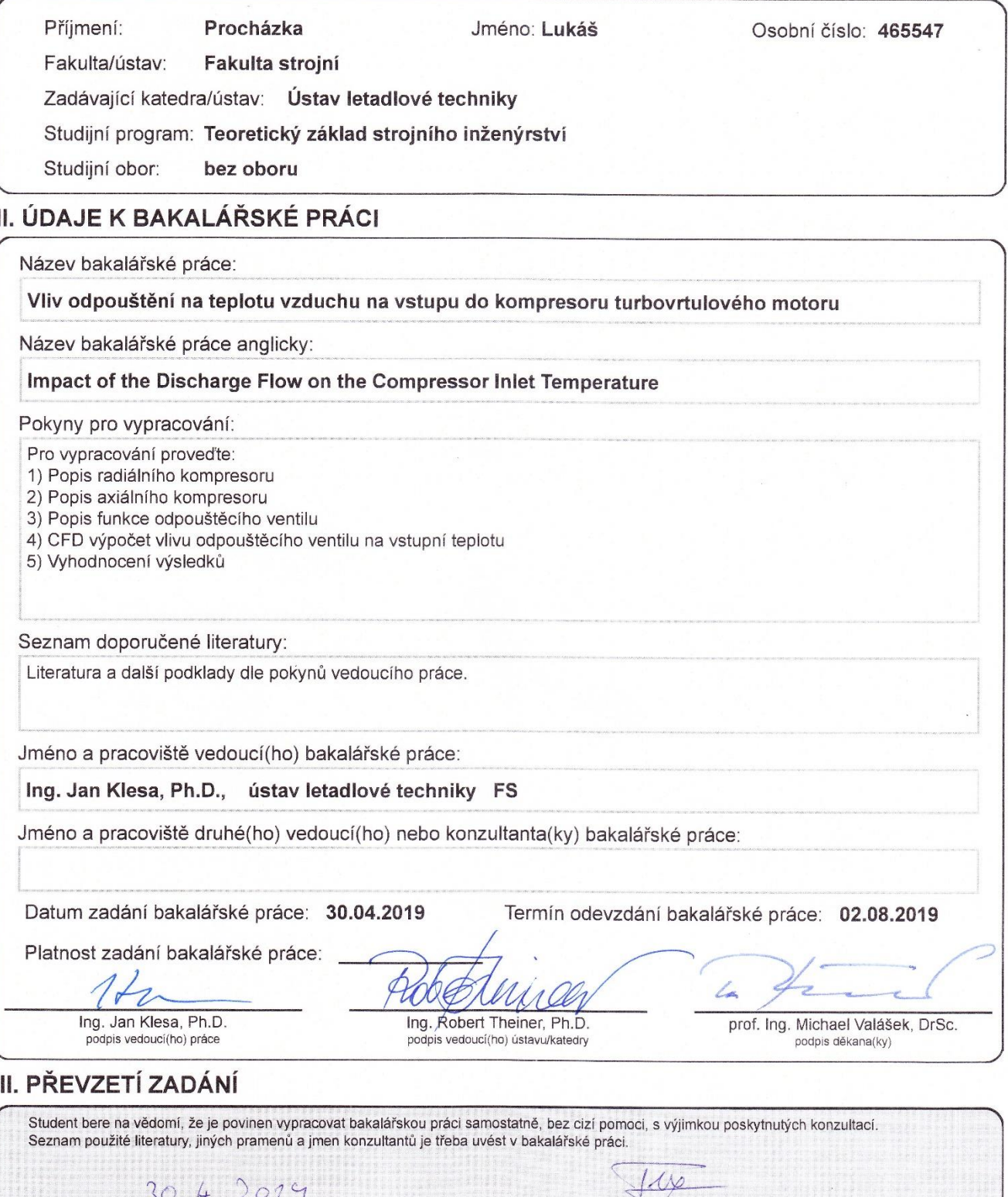

Datum převzetí zadání

Podpis studenta

## Prohlášení

Prohlašuji, že jsem bakalářskou práci s názvem: "Vliv odpouštění na teplotu vzduchu na vstupu do kompresoru turbovrtulového motoru" vypracoval samostatně pod vedením pana Ing. Jana Klesy, Ph.D s použitím literatury uvedené na konci mé bakalářské práce v seznamu použité literatury.

V Praze dne ……………………. …………………………………..

Lukáš Procházka

## Poděkování

Děkuji panu Ing. Janu Klesovi, Ph.D za vedení a odborné připomínky při vypracovávání této bakalářské práce. Dále děkuji společnosti GE Aviation Czech s.r.o za možnost pracovat na jimi zadaném tématu. Zejména děkuji Bc. Tomáši Vlachovi za jeho ochotu, trpělivost a odborné rady při zpracování této práce. Mé poděkování také patří panu Lucovi Lombardimu a panu prof. Dr. Ing Tomáši Vampolovi za zprostředkování spolupráce mezi ČVUT a společností GEAC.

## Anotace

Bakalářská práce se zabývá CFD analýzou odpouštěcího ventilu a vlivem odpouštění na teplotu vzduchu na vstupu do kompresoru turbovrtulového motoru společnosti GEAC. Cílem této práce bylo zpřesnit geometrii odpouštěcího ventilu, provést výpočet a vyhodnotit výsledky v porovnání s naměřenými daty. Data a veškeré informace byly poskytnuty společností GEAC. První část práce obsahuje úvod do teorie leteckých kompresorů a popis funkce odpouštěcího ventilu. Následně jsou shrnuty základy počítačové dynamiky tekutin a v druhé části je popsán postup práce při výpočtu a vyhodnocení výsledků.

## Klíčová slova

Odpouštěcí ventil, Kompresor, Turbovrtulový motor, Dynamika tekutin, CFD, ANSYS CFX

## Abstract

The bachelor thesis deals with CFD analysis of the bleed valve and the effect of bleeding on air temperature at the GEAC turboprop engine compressor inlet. The aim of this work was to refine the geometry of the bleed valve, perform the calculation and evaluate the results compared to the measured data. Data and all information was provided by GEAC. The first part of the thesis contains an introduction to the theory of air compressors and a description of the function of the bleed valve.The second part contains description of work on calculation and evaluation of results.

## Keywords

Bleed valve, Compressor, Turboprop engine, Fluid Dynamics, CFD, ANSYS CFX

## Obsah

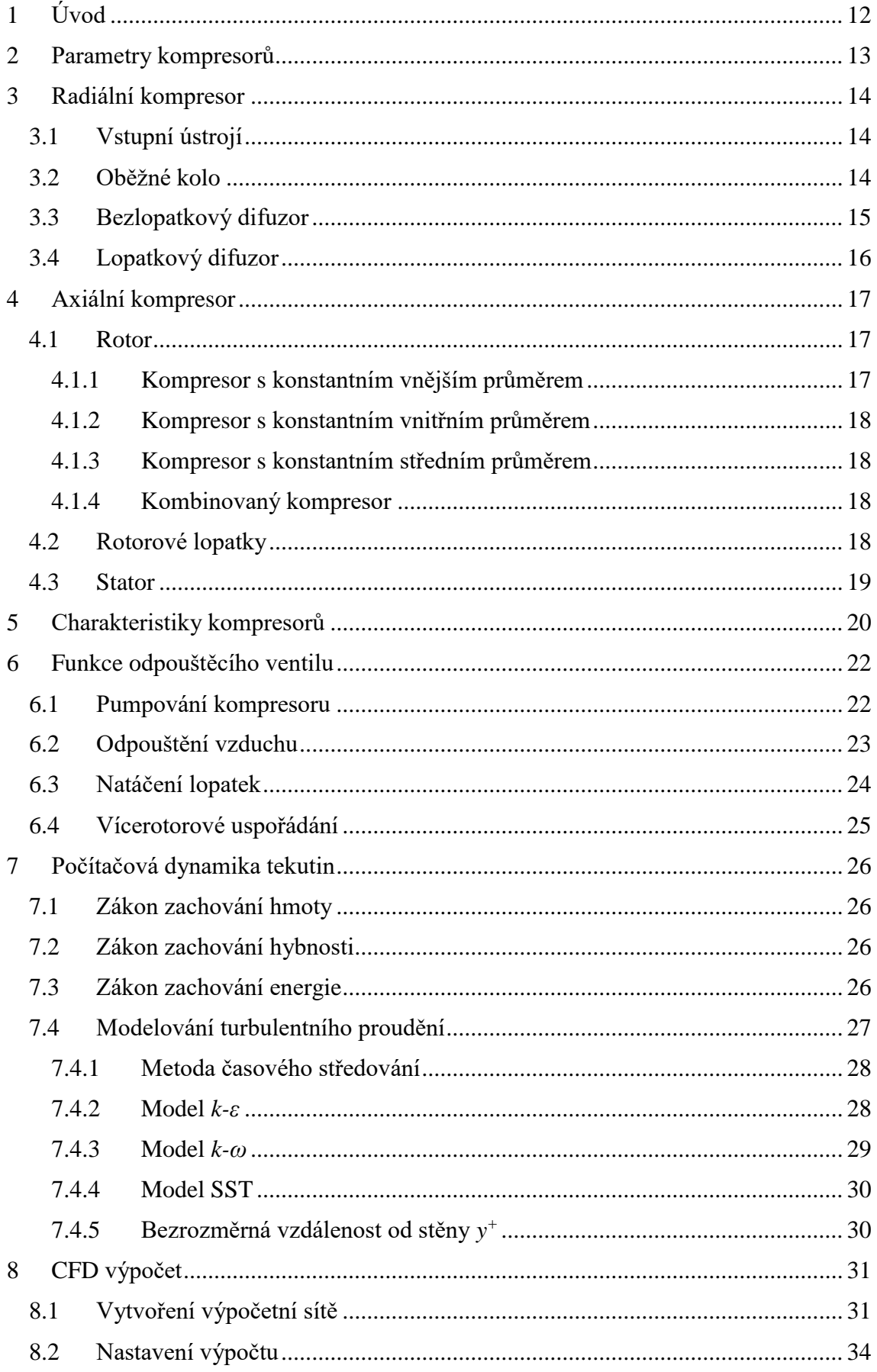

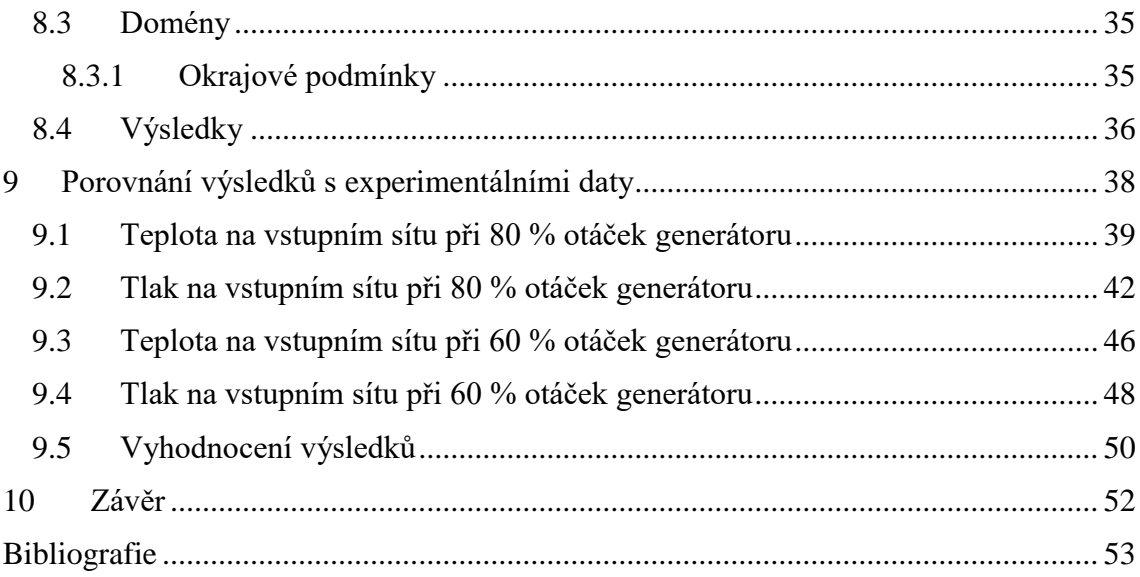

## Seznam obrázků

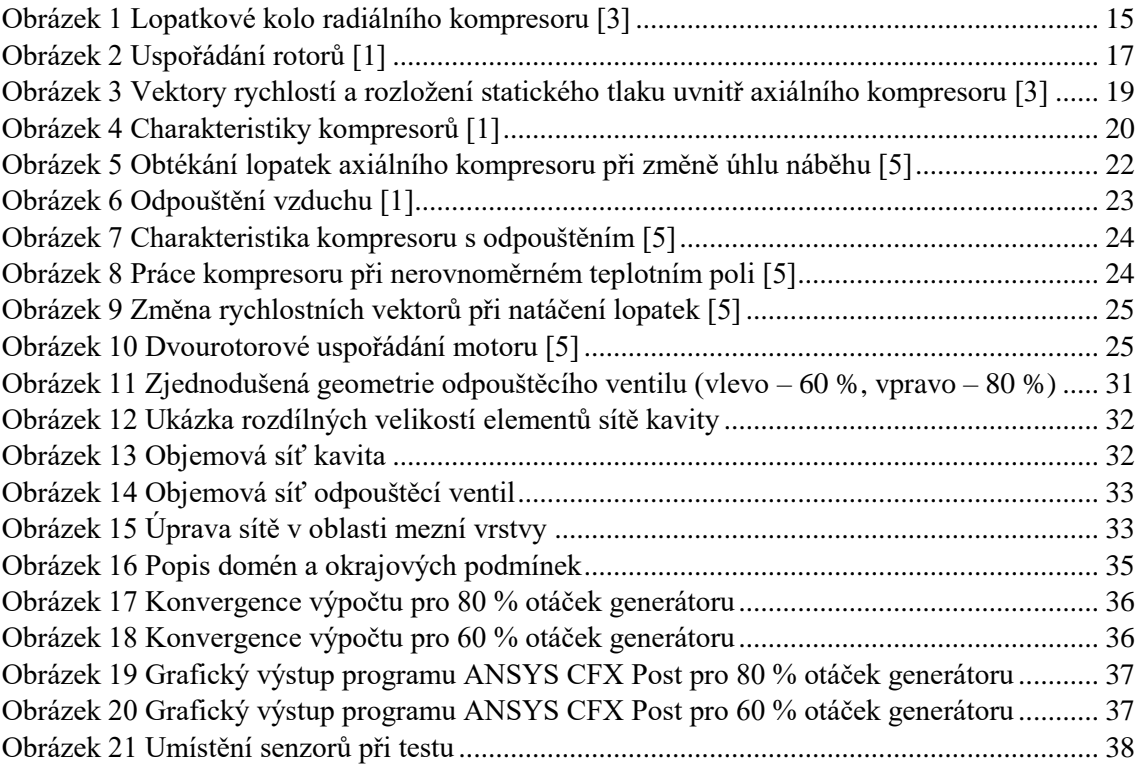

## Seznam tabulek

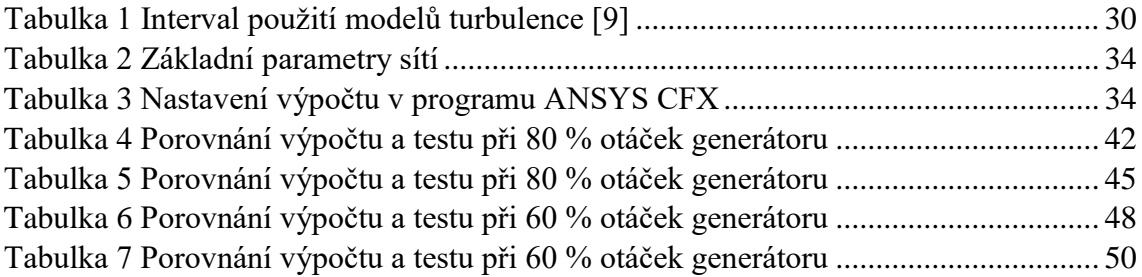

# Seznam grafů

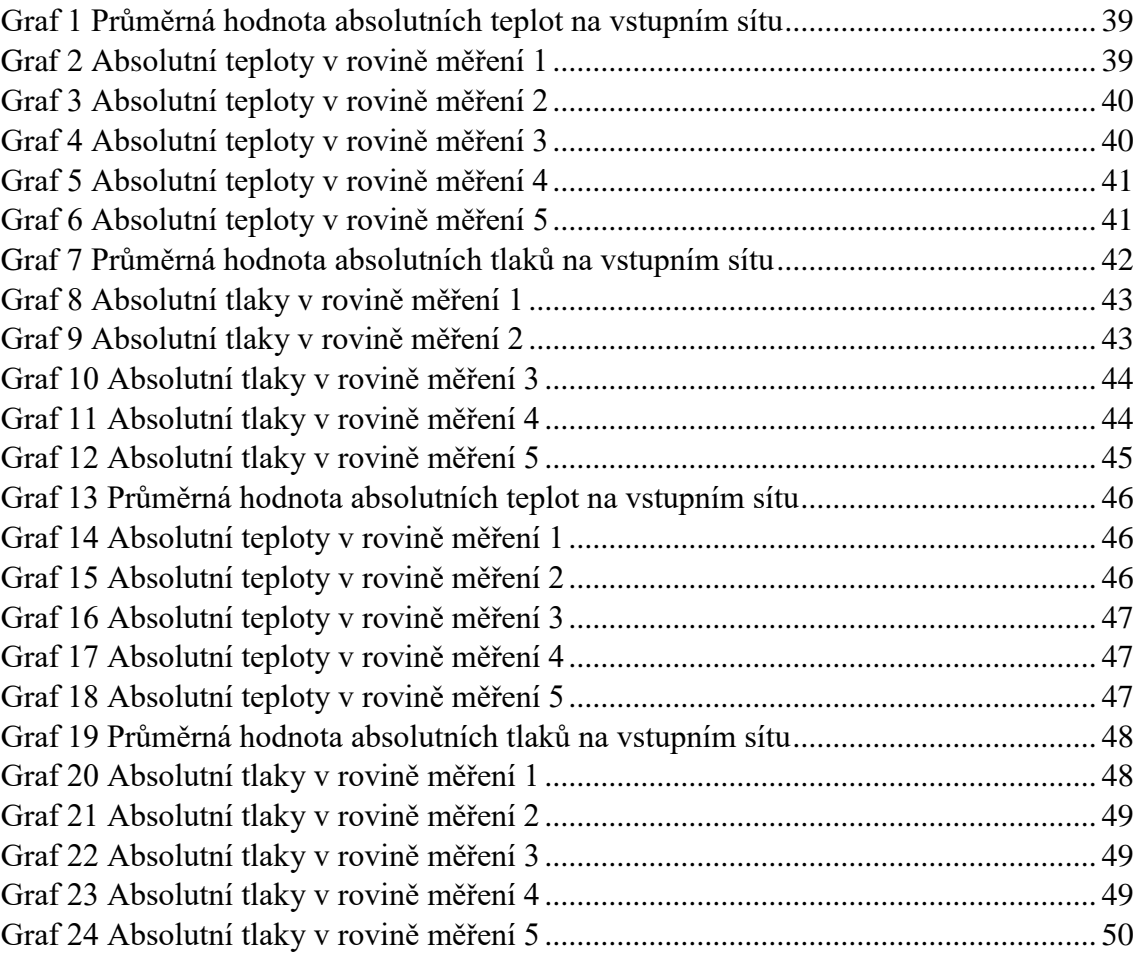

# Seznam použitých zkratek a symbolů

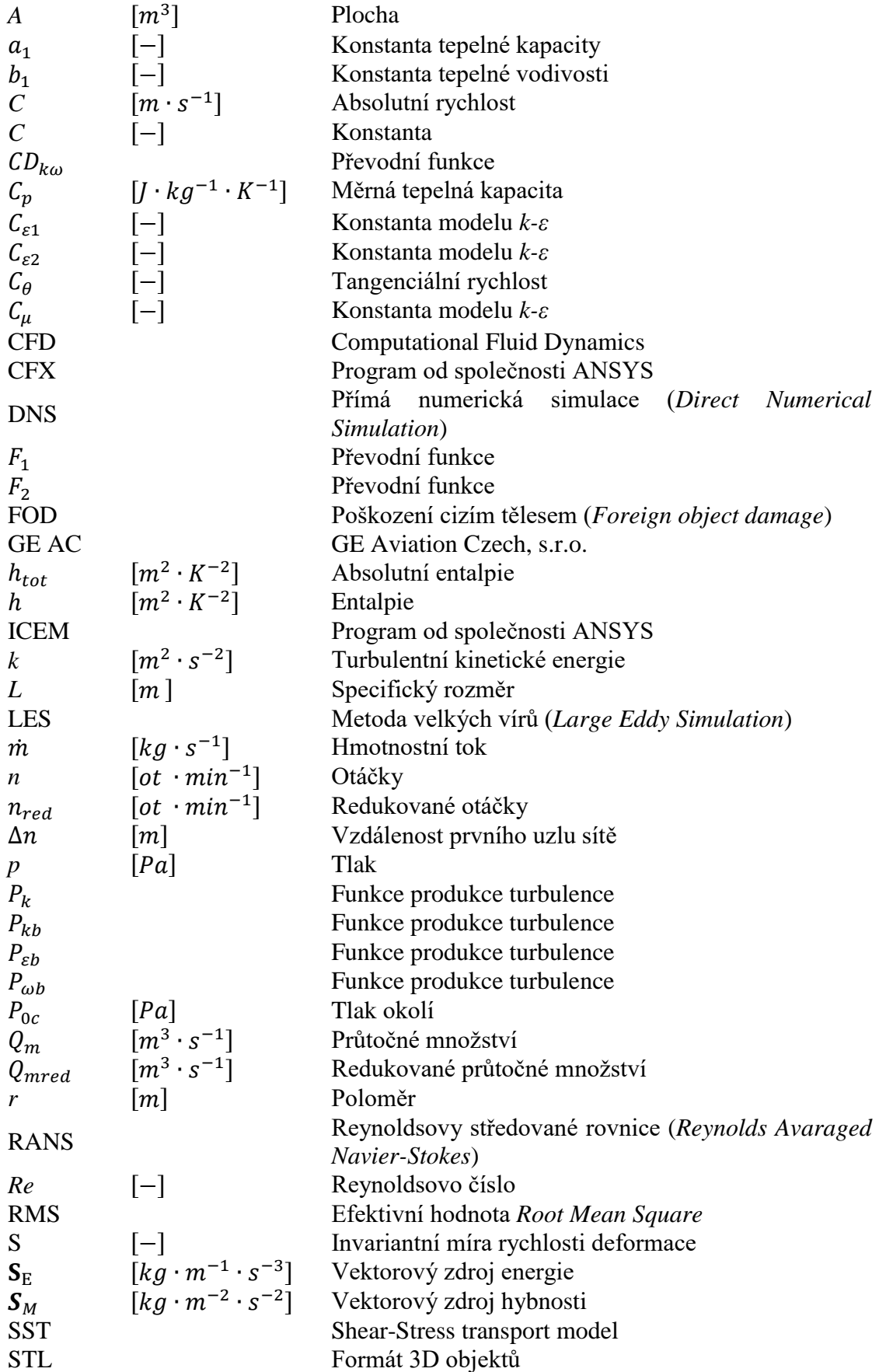

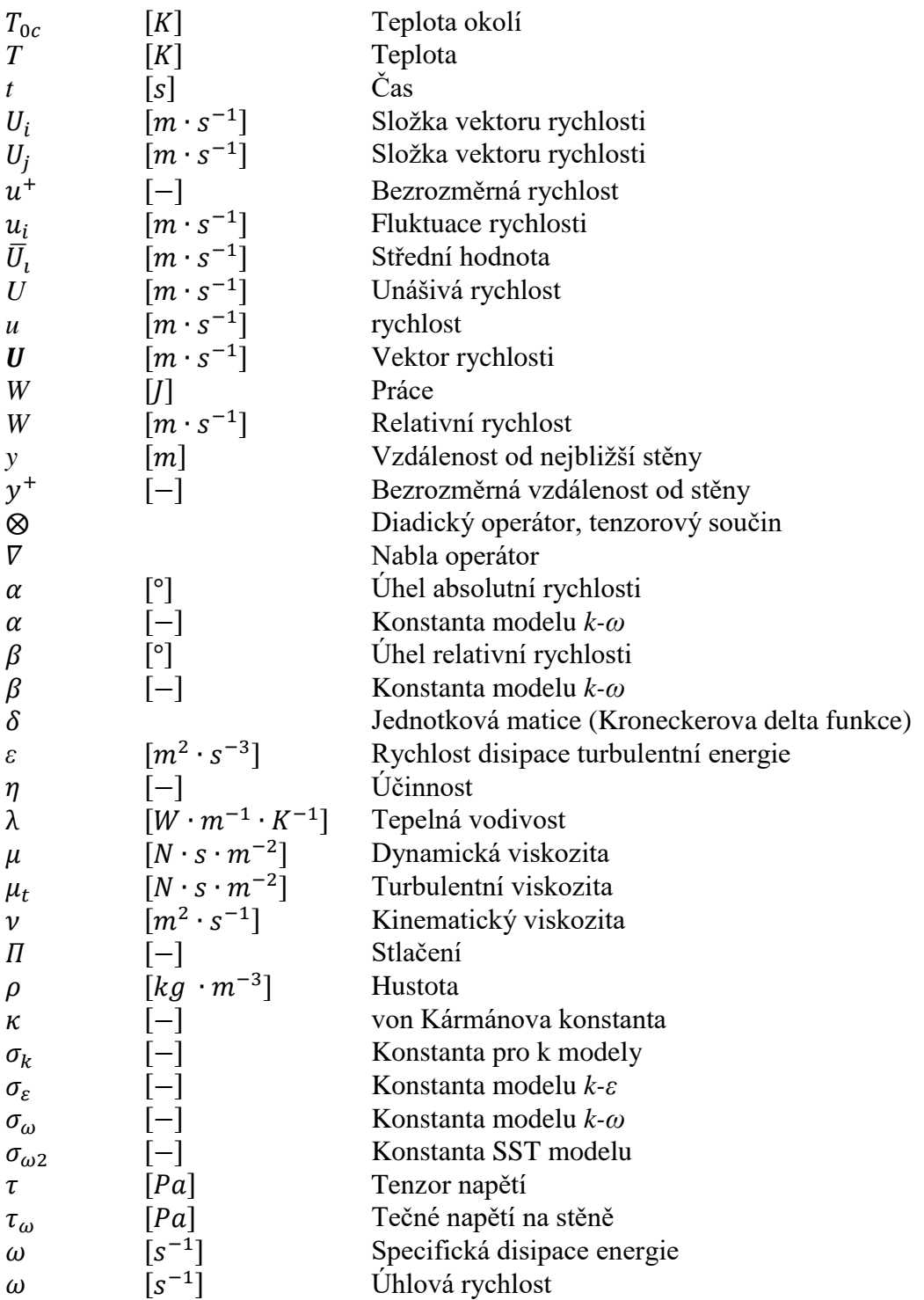

## <span id="page-12-0"></span>1 Úvod

Turbovrtulový motor je v současnosti jeden z nejčastěji používaných motorů v letecké dopravě. Jeho přednosti jsou vysoká účinnost a s ní spojená nízká spotřeba. Takovéto motory jsou nejčastěji osazovány na menší letadla, která nedosahují vysokých rychlostí letu. Turbovrtulový motor pracuje na principu Braytonova tepelného oběhu, který se skládá ze čtyř fází.

Vzduch je nasáván z okolní atmosféry. Nejdříve se musí stlačit na požadovaný tlak, poté je dopraven do spalovací komory, kde při spálení paliva dojde k ohřevu směsi. Tlakový a teplotní spád je následně využit na turbíně, která slouží k pohonu kompresoru a vrtule. Z výše popsaného plyne, že nedílnou součástí turbovrtulového motoru je kompresor, který zajišťuje potřebný hmotnostní tok a stlačení vzduchu vstupujícího do spalovací komory.

Tato bakalářská práce vznikla ve spolupráci se společností GE Aviation Czech a bude v ní analyzován vliv odpouštěcího ventilu na teplotu vzduchu na vstupu do kompresoru turbovrtulového motoru GE H80. V práci budou teoreticky popsány typy kompresorů, jejich charakteristiky a poté i funkce odpouštěcího ventilu. V další části bude naznačeno výpočetní schéma dynamiky tekutin a postup práce při analýze odpouštěcího ventilu. V poslední části dojde k porovnání experimentálních dat s vypočtenými hodnotami.

## <span id="page-13-0"></span>2 Parametry kompresorů

Kompresor, jak již bylo řečeno, je zařízení sloužící ke stlačení vzduchu. Toho je docíleno přeměnou mechanické energie na energii tlakovou, buď pomocí axiálních nebo radiálních stupňů. Hlavními provozními parametry kompresoru jsou stlačení  $(\Pi)$ , které nám udává poměr celkového tlaku na výstupu ku celkovému tlaku na vstupu

$$
\Pi = \frac{p_{výstup}}{p_{vstup}}\,,\tag{2.1}
$$

hltnost (*ṁ*) je množství vzduchu proudící kompresorem za jednotku času

$$
\dot{m} = \rho \cdot A \cdot u \,, \tag{2.2}
$$

a účinnost (*η*) porovnává rozdíl teplot vstupu a výstupu reálného stroje vůči ideálnímu tepelnému oběhu

$$
\eta = \frac{T_{t3s} - T_{t1}}{T_{t3} - T_{t1}}.
$$
\n(2.3)

Na kompresor jsou kladeny nejen požadavky výkonnostní, ale také konstrukční jako například:

- Malá hmotnost a rozměry
- Nízké provozní a výrobní náklady
- Vysoká spolehlivost a odolnost vůči nasátí cizích částic (písek, prach...)
- Odolnost vůči pumpování kompresoru
- Malá náchylnost ke změnám teplotního a tlakového pole na vstupu do kompresoru

V dalších kapitolách budou popsány vlastnosti a principy funkce jednotlivých typů kompresorů užívaných v turbovrtulových motorech.

## <span id="page-14-0"></span>3 Radiální kompresor

Radiální kompresor využívá ke stlačení vzduchu otáčivý pohyb lopatkového kola o různém vstupním a výstupním poloměru. Toto kolo dodá proudu vzduchu rychlost pomocí odstředivé síly, rychlost je poté snížena v difuzoru, kde dojde k nárůstu statického tlaku. Radiální kompresory mají oproti axiálním menší hltnost, avšak větší stlačení v jednom stupni. Při zvyšování průtoku radiálním stupněm dochází k rychlému nárůstu rozměrů, což je však nepříznivé vzhledem k jeho čelní ploše, která způsobuje větší odpor letounu. [1]

Odstředivý kompresor se dělí na dílčí celky, které popíši v následujících podkapitolách.

- Vstupní ústrojí
- Oběžné kolo
- Bezlopatkový difuzor
- Lopatkový difuzor

## <span id="page-14-1"></span>3.1 Vstupní ústrojí

Před vstupem proudu vzduchu do stupně radiálního kompresoru je za potřebí tento proud vhodně usměrnit. K tomuto účelu slouží vstupní lopatky. Ty jsou určeny především k usměrnění do axiálního směru a částečného zvíření proudu před samotným vstupem do lopatkového kola. To zvyšuje možné stlačení ve stupni a také vyšší hmotnostní tok při kterém ještě nedochází k aerodynamickému ucpání kompresoru. [2]

### <span id="page-14-2"></span>3.2 Oběžné kolo

Podle konstrukce rozlišujeme oběžná kola na zakrytá, nebo odkrytá. V prvním případě je prostor pro proud vzduchu ohraničen stěnou i na vnějším okraji. Toto řešení se využívalo v minulosti, neboť se krycí část otáčí spolu s oběžným kolem, což umožňuje větší výrobní tolerance. V druhém případě je prostor kryt skříní kompresoru, což je výhodné, protože hmotnost rotující části je menší, avšak toto řešení přináší zvýšené požadavky na přesnost výroby a může vést ke kmitání lopatek.

Oběžné kolo radiálního kompresoru koná rotační pohyb, přičemž je na jeho vstup přiveden proud vzduchu. Vhodně tvarované lopatky tento proud unáší radiálním směrem. Proud je unášen oběžným kolem a postupně se zvyšuje odstředivá síla, která na něj působí a tím roste i jeho rychlost a tlak.

Na začátku oběžného kola je umístěn záběrník. Jedná se o přední část lopatek oběžného kola, která je zahnutá ve směru rotace kola. Slouží k zabrání proudu vzduchu, který je v axiálním směru, a jeho nasměrování do mezilopatkového prostoru.

Na záběrník navazují lopatky. Tvary lopatek radiálního kompresoru dělíme na:

- Přímé
- Dopředu zahnuté
- Dozadu zahnuté

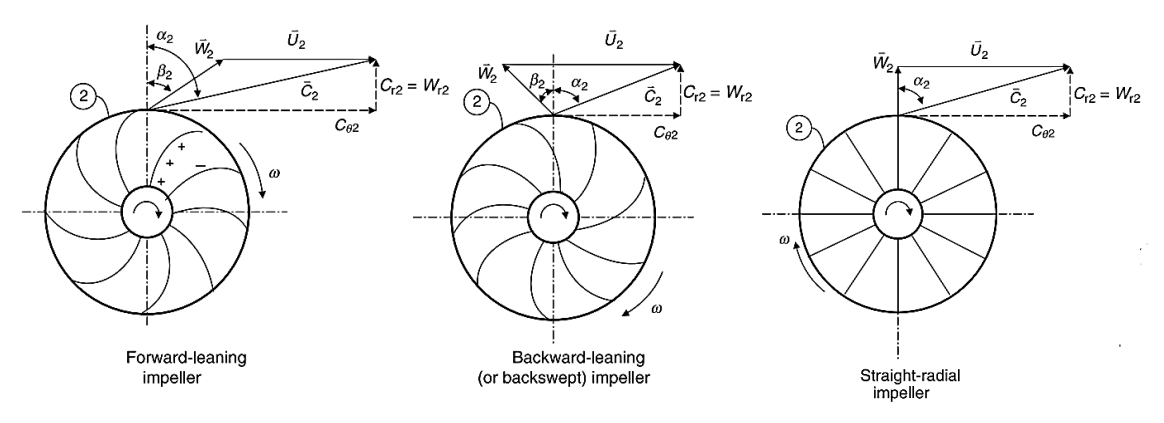

*Obrázek 1 Lopatkové kolo radiálního kompresoru [3]*

Pro radiální kompresor platí Eulerova turbínová rovnice, která nám říká, jaké množství práce je předáno proudu vzduchu na jednotku jeho hmotnostního toku v závislosti na úhlové rychlosti rotoru a rozdílu tangenciálních rychlostí na vstupu a výstupu z kompresoru vynásobené jejich poloměry

$$
W = \omega \cdot (r_2 \cdot C_{\theta 2} - r_1 \cdot C_{\theta 1}). \tag{3.1}
$$

Tangenciální rychlost je složka absolutní rychlosti proudu vzduchu promítnutá do směru unášivé rychlosti

$$
C_{\theta} = \cos \alpha \cdot C \tag{3.2}
$$

Na tvaru lopatek závisí úhel  $(\beta_2)$  relativní rychlosti proudu vzduchu vystupujícího z oběžného kola. Ten silně ovlivňuje úhel  $\alpha_2$  a tím i celkovou rychlost víru vytvářeného unášivým pohybem. U kola s dopředu zahnutými lopatkami je tato rychlost největší, neboť úhel, pod kterým vystupuje proud vzduchu je orientován stejným směrem jako je smysl otáčení kola. Takto tvarované lopatky přinášejí největší využití výkonu přivedeného na oběžné kolo, avšak kladou větší požadavky na difuzor. Lopatky dozadu zahnuté mají naopak nižší výstupní rychlost, jelikož výstupní úhel je v opačném smyslu než směr unášivého pohybu kola. Toho se využívá pro zvýšení otáček hřídele, aniž by došlo k nárůstu rychlosti na výstupu. Třetí varianta má úhel výstupu nulový, a tudíž by rychlost víru měla být v ideálním případě stejná jako obvodová rychlost oběžného kola. [3]

### <span id="page-15-0"></span>3.3 Bezlopatkový difuzor

Bezlopatkový difuzor je nejjednodušším typem difuzoru s nejmenší účinností. Je používán díky jeho konstrukční jednoduchosti a schopnosti pracovat v širokém rozsahu vstupních rychlostí. Funkcí každého difuzoru je snížení rychlosti, čímž dojde k nárůstu tlaku. Tento typ se v turbovrtulových motorech předřazuje před difuzor lopatkový a slouží k snížení nadzvukové rychlosti na podzvukovou. Také napomáhá k rovnoměrnému rozložení tlaku před vstupem do lopatkového difuzoru při přijatelných ztrátách. [4]

## <span id="page-16-0"></span>3.4 Lopatkový difuzor

Lopatkový difuzor má oproti bezlopatkovému větší účinnost, ale je konstrukčně složitější a jeho výroba je dražší. Konstrukce takového difuzoru se skládá ze dvou ploch, mezi nimiž je štěrbina, kterou proudí vzduch. Uvnitř štěrbiny se nacházejí lopatky, které mohou být pevné nebo nastavitelné, a v radiálním směru se rozšiřují. Počet lopatek má velký vliv na rovnoměrnost proudu vzduchu za difuzorem a sehrává i důležitou roli při vzniku vibrací turbínových lopatek, proto je volen počet lopatek jako prvočíslo. [2]

Zvláštními typy lopatkového difuzoru jsou vrtané nebo trubkové difuzory. Ty jsou konstrukčně odlišné od lopatkového difuzoru, ale princip zpomalení proudu zůstává stejný.[4]

## <span id="page-17-0"></span>4 Axiální kompresor

Axiální kompresor sestává ze dvou částí, statoru a rotoru, které tvoří stupeň. Jak bylo řečeno výše, kompresor slouží k přeměně mechanické energie na energii tlakovou. V axiálním kompresoru je toho docíleno průchodem proudu vzduchu skrze olopatkovaná kola rotoru a statoru, která zajišťují vhodné zkroucení tohoto proudu a tím i jeho stlačení. Po vstupu proudu vzduchu do rotoru dojde k předání energie. Dojde k nárůstu teploty, tlaku a absolutní rychlosti proudu, avšak relativní rychlost se zmenší. Poté proud přichází do statoru, kde v mezilopatkovém kanálu dojde k jeho zpomalení, při kterém narůstají statická teplota a statický tlak. Axiální kompresor má oproti radiálnímu větší hltnost, ale menší stlačení v jednotlivých stupních, tudíž jsou axiální kompresory několikastupňové, aby se dosáhlo požadovaného stlačení.[1]

Stejně jako u radiálních kompresorů i pro ty axiální platí Eulerova turbínová rovnice. Pro axiální kompresory se udává ve zjednodušeném tvaru

$$
W = U \cdot \Delta C_{\theta} \tag{4.1}
$$

který ovšem platí pouze za předpokladu konstantního středního průměru po celé délce kompresoru. Pak se nám práce na jednotku hmotnostního toku bude rovnat součinu unášivé rychlosti a rozdílu tangenciálních rychlostí.

#### <span id="page-17-1"></span>4.1 Rotor

Rotor je disk konající rotační pohyb, na jehož obvodu jsou umístěny lopatky. Tato část má za úkol přenést krouticí moment přivedený na hřídel k rotorovým lopatkám a přenést všechny síly působící na lopatky.[2]

Rozlišujeme několik druhů rotorů. Můžeme je dělit podle konstrukčního řešení na bubnové, diskové a diskobubnové, nebo podle uspořádání na rotor s konstantním vnějším průměrem, konstantním vnitřním průměrem, konstantním středním průměrem, nebo kombinovaný rotor. [1]

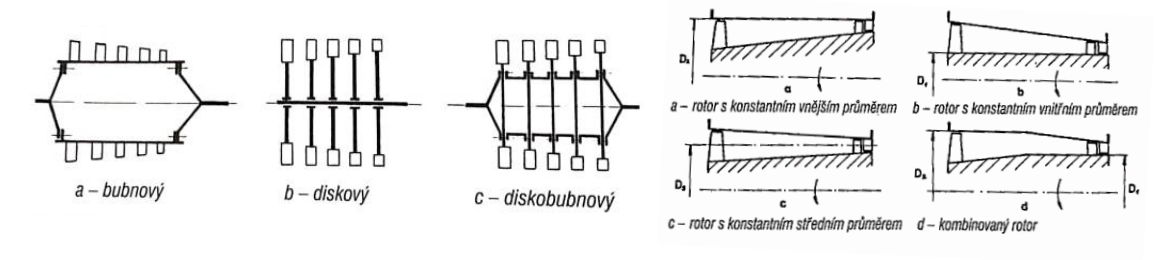

*Obrázek 2 Uspořádání rotorů [1]*

#### <span id="page-17-2"></span>4.1.1 Kompresor s konstantním vnějším průměrem

Je-li vnější průměr konstantní, musí se vnitřní průměr zvětšovat, tudíž se zvětšuje i střední průměr kompresoru. To má za následek, že obvodová rychlost zadních stupňů je větší a dochází k většímu stlačení na těchto stupních. Takovéto řešení umožňuje větší stlačení při menším počtu stupňů. Nevýhodou je snížení účinnosti zadních stupňů, neboť délka lopatek se zmenšuje. [1]

### <span id="page-18-0"></span>4.1.2 Kompresor s konstantním vnitřním průměrem

Toto řešení má za následek zmenšování středního průměru a tím i snížení obvodové rychlosti zadních stupňů. Bývá však využíváno v případech, kde je upřednostněno zmenšení vnějších rozměrů a hmotnosti celého kompresoru. [1]

#### <span id="page-18-1"></span>4.1.3 Kompresor s konstantním středním průměrem

Konstantní střední průměr má za následek, že obvodová rychlost po celé délce kompresoru zůstává stejná. Jedná se o kompromis mezi výše uvedenými způsoby. Tento typ kompresoru je však konstrukčně i výrobně složitější, neboť rotor i skříň kompresoru mají kuželový tvar.

#### <span id="page-18-2"></span>4.1.4 Kombinovaný kompresor

Takový kompresor je složen ze dvou částí. Přední část je řešena jako kompresor s konstantním vnějším průměrem, zatímco zadní část jako kompresor s konstantním vnitřním průměrem.

#### <span id="page-18-3"></span>4.2 Rotorové lopatky

Lopatky rotoru jsou jednou z nejdůležitějších částí kompresoru, jelikož udělují proudu vzduchu unášivý pohyb, a tím mu předávají energii potřebnou k jeho stlačení. Tvar lopatek vychází z tvaru vrtulového nebo křídlového profilu. A stejně jako na křídlo nebo vrtuli, na ně působí aerodynamické síly odpor a vztlak. Tvar lopatek bývá zkroucen náběžnou hranou proti proudu vzduchu. Dosahuje se tím rovnoměrného rozložení sil působících na lopatku a zachování stejné absolutní rychlosti podél lopatky. [1]

Lopatky musí splňovat mnoho požadavků. Nejdůležitějším je jejich dostatečná tuhost, která z velké části závisí na materiálu, z kterého jsou vyrobeny, a také na jejich tvaru. Ten musí mít velmi dobré aerodynamické vlastnosti jako malý odpor, velký vztlak a v neposlední řadě i schopnost pracovat ve velkém rozsahu úhlu náběhu. Pro docílení správného úhlu náběhu bývají před prvním stupněm umístěny vodící lopatky předstatoru, které také navedou proud vzduchu do rotoru bez rázů. Takovéto lopatky bývají pouze u podzvukových kompresorů. Jejich zužující se mezilopatkový prostor vede ke zvýšení rychlosti proudu vzduchu a tím je možné zvýšit obvodovou rychlost lopatek a dosáhnout většího stlačení. [2]

V závislosti na rychlosti máme lopatky podzvukové a nadzvukové. Jejich použití je dáno velikostí Machova čísla v daném stupni. S každým dalším stupněm se Machovo číslo zmenšuje, a proto jsou nadzvukové lopatky osazovány pouze v několika předních stupních. Tvar nadzvukových lopatek je klínový. [1]

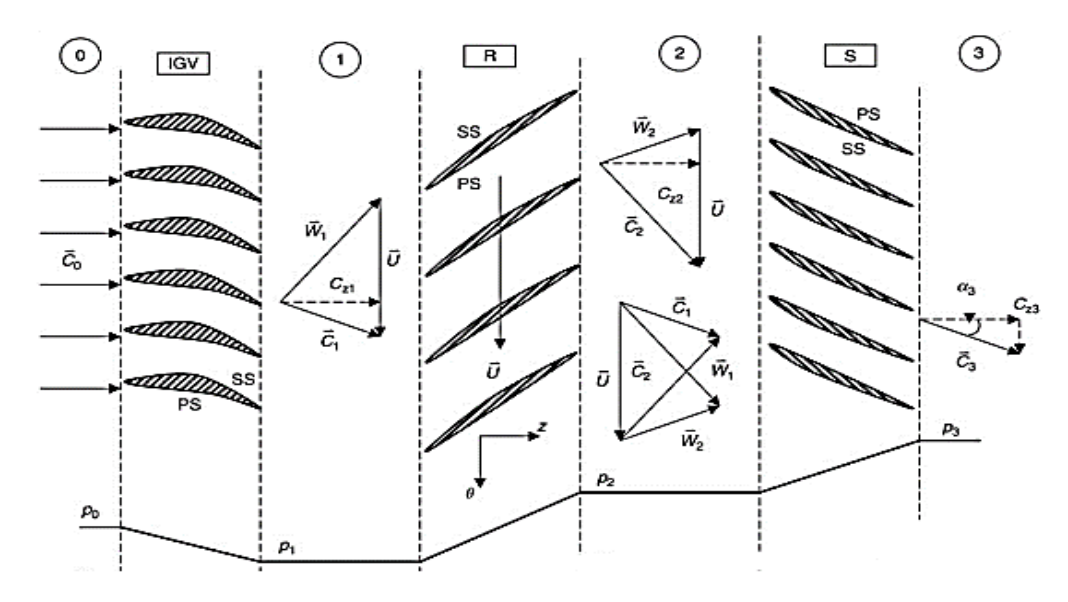

*Obrázek 3 Vektory rychlostí a rozložení statického tlaku uvnitř axiálního kompresoru [3]*

#### <span id="page-19-0"></span>4.3 Stator

Statorem se rozumí pevná část kompresoru, k níž jsou připevněny statorové lopatky a slouží k přenosu sil na ně působících do skříně kompresoru. Proud vzduchu, který vstupuje do mezilopatkového prostoru statoru, je zpomalen a usměrněn tak, aby bylo docíleno optimálního úhlu náběhu do dalšího stupně. Jedná se o mříž, kde se prostor mezi lopatkami rozšiřuje. Tím dochází ke snížení relativní rychlosti a roste statický tlak a teplota.[1]

Tvar lopatek je podobný tvaru rotorových lopatek a jsou na ně kladeny podobné nároky, ačkoli statorové lopatky nejsou vystaveny působení odstředivé síly. Lopatky mohou být uchyceny dvěma způsoby, buď letmo, pouze z jedné strany, nebo rámově, z obou stran.[2]

## <span id="page-20-0"></span>5 Charakteristiky kompresorů

Kompresory jsou konstruovány pro určitý režim, v kterém jsou jeho parametry, jako hmotnostní tok, stlačení, otáčky a účinnost, optimální. Nazývá se výpočtovým režimem, většinou odpovídá 85 % - 90 % maximálního tahu a 95 % - 98 % otáček rotoru. [1] V takovémto režimu je motor schopný pracovat nepřetržitě. Vlastnosti okolí jsou dány mezinárodní standardní atmosférou a odpovídají vlastnostem vzduchu při nulové výšce, teplotě 288 K a tlaku 101 325 Pa. Kompresor však nepracuje pouze v tomto režimu a při takovýchto okolních podmínkách, a proto se tvoří grafy charakteristik. [5]

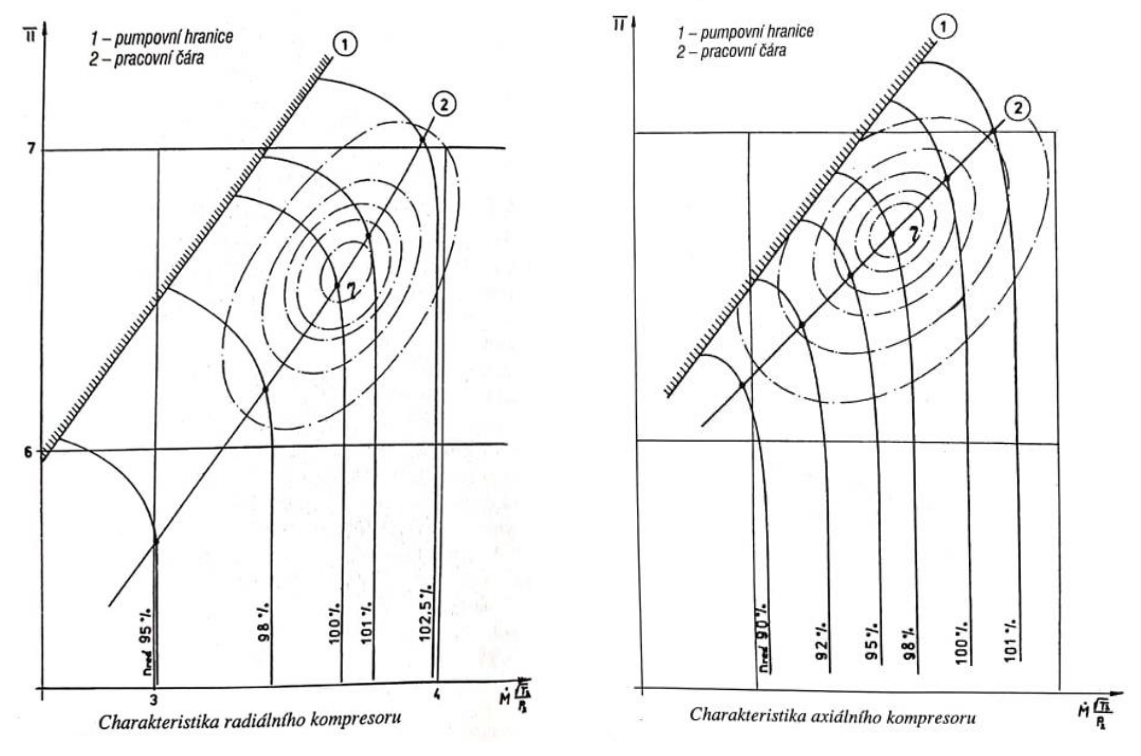

*Obrázek 4 Charakteristiky kompresorů [1]*

Aby tyto grafy měly vypovídající hodnotu i v jiných atmosférických a letových podmínkách, než jsou podmínky při měření, musí být redukovány, neboť parametry letu, jako je výška a rychlost, silně ovlivňují vlastnosti proudu vzduchu vstupujícího do kompresoru. Redukce probíhá v souladu s teorií podobnosti. Nejvíce se dbá na kritéria podobnosti geometrické, rychlostních trojúhelníků a Machova čísla. Ostatní kritéria jako například stejná Reynoldsova a Prandtlova čísla se zanedbávají, neboť v tomto případě na celkový výsledek nemají zásadní vliv. Redukují se dva parametry, průtočné množství

$$
Q_{mred} = Q_m \cdot \sqrt{\frac{T_{0c}}{288}} \cdot \frac{101\,325}{P_{0c}}
$$
 (5.1)

a otáčky kompresoru

$$
n_{red} = n \cdot \sqrt{\frac{288}{T_{1c}}} \tag{5.2}
$$

Stlačení a účinnost jsou bezrozměrné parametry, a není je potřeba redukovat. Parametry jsou přepočteny na podmínky mezinárodní standardní atmosféry při hladině moře, tj. tlak 101 325 Pa a teplota 288,15 K.

Takto zobecněná charakteristika bude mít velmi podobný tvar jako charakteristika před provedením přepočtu. Je však nezávislá výšce a rychlosti letu, a tudíž ji lze použít i při jiných atmosférických podmínkách jako je teplota a tlak okolí. [5]

Tyto grafy nám poskytnou náhled do vlastností daného kompresoru. Mohou se stanovit buď početně nebo experimentálně na zkušebně. Charakteristika nám udává závislost stlačení na redukované průtočné hmotnosti. V grafu najdeme pracovní čáry pro konstantní redukované otáčky a hranici stabilního chodu kompresoru. Dále jsou zde zakresleny křivky konstantní účinnosti. Takovýto graf nám poskytuje ucelený obrázek o vlastnostech kompresoru při různých otáčkách a ukazuje oblast, kde je možno kompresor provozovat. Z grafů plyne, že axiální kompresor má strmější průběh pracovní čáry, což znamená, že je citlivější na změnu průtočného množství. [1]

## <span id="page-22-0"></span>6 Funkce odpouštěcího ventilu

Odpouštěcí ventil slouží jako protipumpážní opatření nejčastěji používané u turbovrtulových motorů. Nejdříve je vysvětlen jev pumpování kompresoru a dále jsou popsány způsoby, kterými lze tomuto jevu předcházet.

#### <span id="page-22-1"></span>6.1 Pumpování kompresoru

Kompresor je schopen spolehlivě pracovat v určitém rozsahu otáček. Na otáčkách závisí ostatní důležité parametry kompresoru. Jestliže klesají otáčky, klesá i průtočné množství a tím i stlačení kompresoru. V případech, kdy kompresor nepracuje ve výpočtovém režimu, může dojít k přechodu ze stabilní oblasti do oblasti za pumpovní hranici. V této oblasti kompresor pracuje nestabilně. K tomuto přechodu dochází pří snížení průtočného množství za kompresorem, nebo při nárůstu protitlaku. Snížení průtočného množství za kompresorem bývá způsobeno rozdílnou hltností zadních stupňů axiálního kompresoru při odlišných otáčkách od těch výpočtových, nebo rozdílnou hltností radiálního kompresoru, který bývá řazen za axiálními stupni. [1]

Jestliže dojde k poklesu otáček na novou ustálenou hodnotu, hltnost axiálního stupně bude větší než hltnost radiálního stupně. Tím dojde ke snížení hmotnostního toku za axiálním kompresorem, což způsobí změnu úhlu náběhu na lopatky axiálního stupně, jelikož poklesne absolutní rychlost proudu vzduchu. Při změně úhlu náběhu dojde k odtržení proudu vzduchu od lopatek. Odtržená část proudu vzduchu způsobí nárůst ztrát v kompresoru a zmenší se i celkový tlak za axiálním stupněm. Kompresor se na okamžik dostane do stabilní oblasti práce, avšak při konstantních otáčkách se děj bude znovu opakovat. Tomuto stavu se říká pumpáž a je to velice nežádoucí jev, který může vést i k zničení motoru v důsledku vzniklých vibrací, jejichž frekvence bude záviset na rozměrech a režimu chodu motoru. [5]

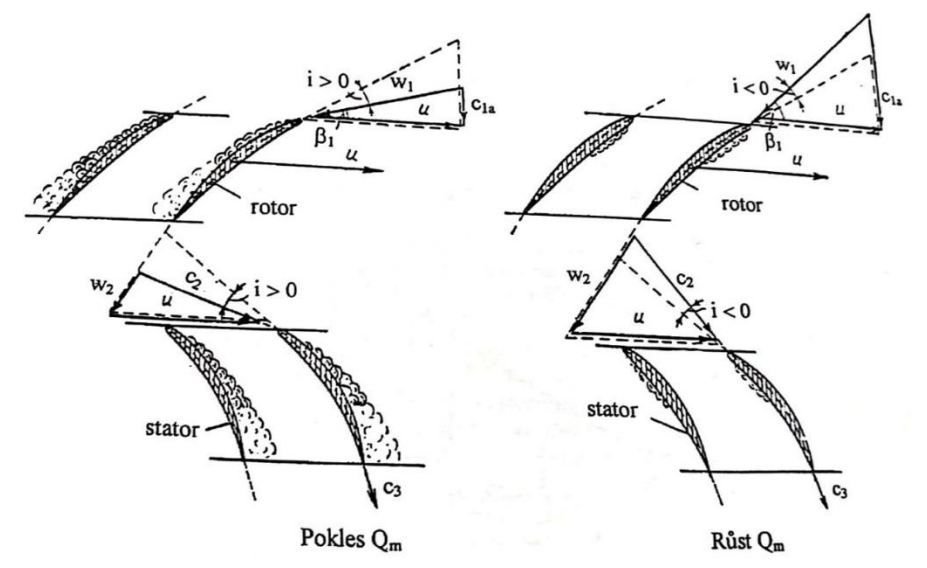

*Obrázek 5 Obtékání lopatek axiálního kompresoru při změně úhlu náběhu [5]*

V určitých případech může odtržená vrstva proudu vzduchu z velké části zahltit prostor mezi lopatkami. Tím se významně zmenší průtoková plocha, a pakliže jsou otáčky kompresoru dostatečně veliké a rychlost proudění se přiblíží místní rychlosti zvuku dojde k aerodynamickému ucpání. Další zvyšování průtoku stupněm není možné a kompresor přestane správně pracovat. [5]

Pumpáž byla poprvé popsána v padesátých letech, kdy došlo k velkému vývoji proudových motorů. Ten byl způsoben limity vrtulových letadel při vyšších rychlostech letu. Byly vyvinuty účinné metody tomuto jevu předcházející, které se používají dodnes. [4]

### <span id="page-23-0"></span>6.2 Odpouštění vzduchu

Nejjednodušším způsobem, kterým se předchází pumpáži je odpouštění vzduchu mezi axiálním a radiálním stupněm, nebo ze středních stupňů axiálního kompresoru. Toto řešení je konstrukčně nejjednodušší a používá se nejdéle. Dochází při něm však k energetickým ztrátám, neboť část již stlačeného vzduchu proudí do atmosféry. Proto se používá u méně výkonných a rozměrově menších motorů.

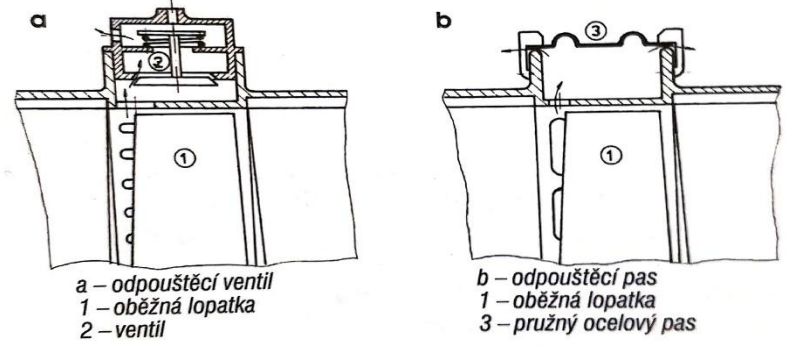

*Obrázek 6 Odpouštění vzduchu [1]*

Odpouštěcí ventil, nebo pás, se nachází vně jímky, která je vytvořena po obvodu stupně. Odpouštění nemůže být prováděno přímo nad rotorovými lopatkami, neboť by mohlo vést ke vzniku vibrací lopatek, způsobené obvodovou nerovnoměrností proudu.

Ventil, či pás se otevírá automaticky v závislosti na otáčkách kompresoru, nebo podle poměrů tlaků. V návrhovém režimu je ventil plně uzavřen a k odpouštění nedochází, se zmenšováním otáček se ventil otevírá a přebytečný vzduch uniká do okolí. Tím dojde k nárůstu průtočného množství v předcházejících stupních a také ke změně úhlu náběhu směrem k výpočtovému stavu. Díky tomuto řešení nebude docházet k odtrhávání proudu vzduchu od lopatek prvních stupňů kompresoru a předejde se pumpáži. Charakteristika kompresoru se změní a dojde k posunu pumpovací hranice směrem k menším hmotnostním průtokům.

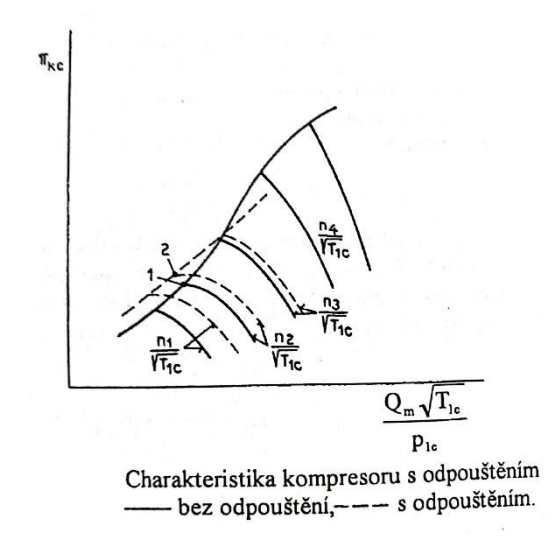

*Obrázek 7 Charakteristika kompresoru s odpouštěním [5]*

V souvislosti s mou bakalářskou prací mi přijde vhodné zmínit se o vlivu odpouštěcího ventilu na nerovnoměrnost rozložení teplot na vstupu do kompresoru. Při otevření odpouštěcího ventilu dochází k úniku již stlačeného a ohřátého vzduchu do okolí kompresoru. Tento vzduch je však znovu nasán kompresorem a vzniká nerovnoměrné teplotní pole před kompresorem. Jak bylo řečeno výše, do charakteristik jsou vynášeny redukované konstantní otáčky (4.2), které závisí i na teplotě vzduchu v okolí, jestliže dojde ke zvýšení teploty pouze v části průřezu kompresoru, dojde v ní i ke snížení redukovaných otáček. Pracovní bod v horké oblasti bude níže oproti tomu v chladné oblasti, avšak vlivem mísení vzduchu v dalších stupních dojde k ustálení obou bodů na jedné přímce dané středním stlačením a pracovní bod horké oblasti se posune směrem k pumpovací hranici, zatímco pracovní bod chladné oblasti se posune opačným směrem. Proto je důležité znát vliv odpouštěcího ventilu na teploty vzduchu na vstupu.

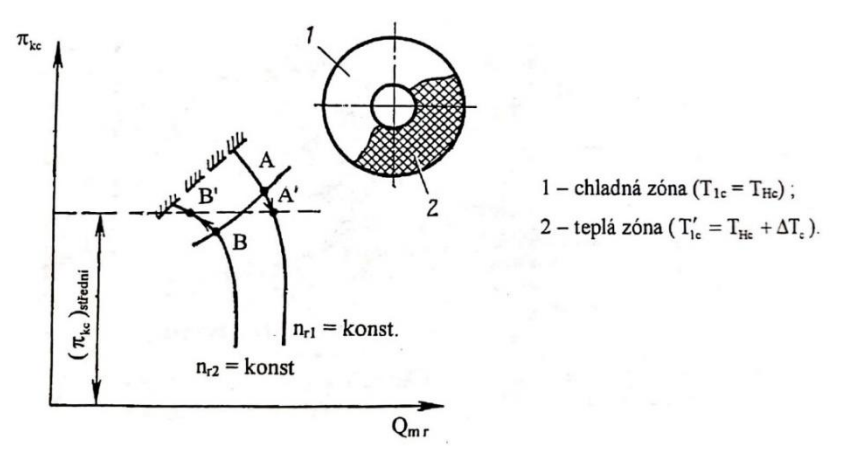

*Obrázek 8 Práce kompresoru při nerovnoměrném teplotním poli [5]*

#### <span id="page-24-0"></span>6.3 Natáčení lopatek

Dalším způsobem, jak lze zamezit pumpáži je natáčení lopatek statoru. Změna úhlu náběhu, způsobená rozdílnými otáčkami od těch návrhových, je regulována změnou úhlu natočení lopatek. Toto řešení je energeticky výhodné, ale konstrukčně velice složité, a proto se využívá u větších motorů, nebo tam kde je snaha docílit co nejvyšší účinnosti kompresoru. Lopatkami, které se mohou natáčet, jsou osazovány přední stupně axiálních kompresorů, protože ty jsou nejvíce náchylné na vznik pumpáže při snížení redukovaných otáček kompresoru. Nejčastěji se natáčejí statorové lopatky z důvodu jednodušší konstrukce, nebo lopatky předstatoru.

Natočením lopatek se změní směr a relativní rychlost proudu vzduchu vystupujícího ze statorové mříže, tím se také zmenší ohnutí proudu vzduchu v rotorové mříži a klesne množství práce předané proudu vzduchu rotorem. Důsledkem bude i menší stlačení prvního stupně a pumpovní hranice se v charakteristice kompresoru posune směrem k menším hmotnostním průtokům.

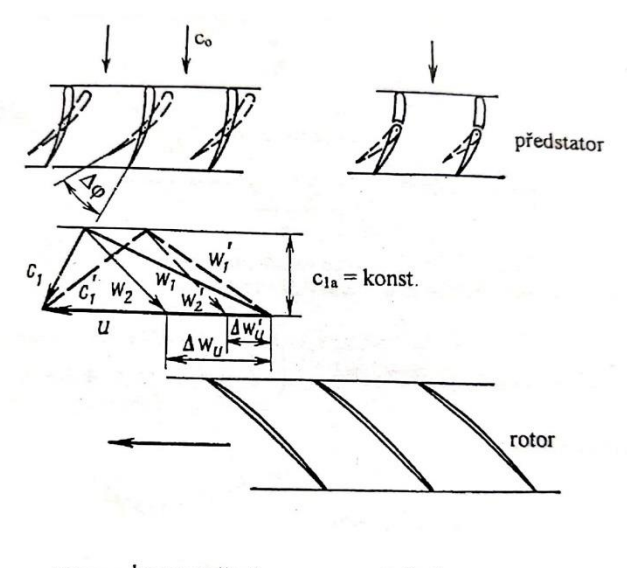

bez natočení, ----s natočením.

*Obrázek 9 Změna rychlostních vektorů při natáčení lopatek [5]*

### <span id="page-25-0"></span>6.4 Vícerotorové uspořádání

Takovéto řešení vyžaduje kompletní přepracování celého motoru. Motor má dva, nebo i více hřídelů, přičemž každý je spojen s vlastním stupněm kompresoru a vlastní turbínou, což zaručuje rozdílné otáčky nízkotlaké a vysokotlaké části, na které se takovýto kompresor dělí. Při poklesu otáček turbíny budou otáčky nízkotlakého kompresoru klesat rychleji než otáčky vysokotlakého kompresoru, a tudíž nebude docházet k pumpáži vlivem rozdílných hltností stupňů. Z pohledu účinnosti a protipumpážní ochrany je toto řešení nejvýhodnější. I přes svoji konstrukční složitost se vícerotorové uspořádání hojně používá.

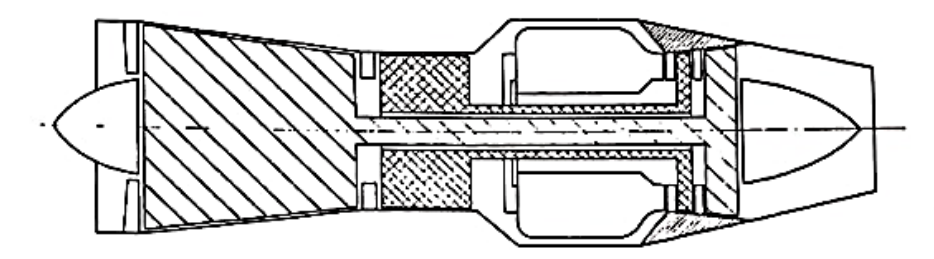

*Obrázek 10 Dvourotorové uspořádání motoru [5]*

## <span id="page-26-0"></span>7 Počítačová dynamika tekutin

Počítačová dynamika tekutin CFD (Computational Fluid Dynamics) je metoda sloužící k řešení problémů v oblasti proudění tekutin, přenosu tepla a hmoty a v dalších aplikacích kde je této metody zapotřebí. Jedná se o metodu, která nám umožňuje objasnit chování reálného, či navrhovaného, systému pomocí matematických principů aplikovaných na děje, které se ve zkoumaném systému odehrávají při respektování fyzikálních zákonů.

Nejprve se provede diskretizace spojitého kontinua, a to pomocí metody sítí, metody konečných prvků, nebo metody konečných objemů. Poslední jmenovaná je v oblasti dynamiky tekutin užívaná nejvíce. Metoda konečných objemů, spočívá v rozdělení zkoumané oblasti na konečný počet kontrolních objemů. V těchto pevně daných elementech sledujeme změny veličin, které udávají vlastnosti proudící tekutiny. Základním nástrojem pro výpočet takového proudění jsou rovnice zákonů zachování hmoty, hybnosti a energie. Dalším krokem je diskretizace integrálních rovnic popisující spojité prostředí na rovnice algebraické, pomocí vhodného interpolačního modelu.

Rovnice a vztahy, které budou uvedeny v následujícím textu byly čerpány z manuálu programu ANSYS CFX [9], kde jsou číselně uvedeny i použité konstanty.

### <span id="page-26-1"></span>7.1 Zákon zachování hmoty

Tento zákon nám říká, že *hmotnost tekutiny se v kontrolním objemu nemění*. Rovnici kontinuity pro nestacionární proudění stlačitelné tekutiny vyjadřující tento zákon lze zapsat

$$
\frac{\partial \rho}{\partial t} + \nabla \cdot (\rho \mathbf{U}) = 0. \qquad (7.1)
$$

#### <span id="page-26-2"></span>7.2 Zákon zachování hybnosti

Jedná se o druhý Newtonův zákon, kterým se rozumí, že *časová změna hybnosti tekutiny v kontrolním objemu se rovná síle, která na kontrolní objem působí.* Rovnice se zapíše takto

$$
\frac{\partial(\rho \mathbf{U})}{\partial t} + \nabla \cdot (\rho \mathbf{U} \otimes \mathbf{U}) = -\nabla p + \nabla \cdot \tau + \mathbf{S}_M \tag{7.2}
$$

a nazýváme jí Navier-Stokesovou rovnicí. Člen τ představuje tenzor tečných napětí a souvisí s rychlostí deformace podle následujícího vztahu

$$
\tau = \mu \left( \nabla \mathbf{U} + (\nabla \mathbf{U})^T - \frac{2}{3} \delta \nabla \cdot \mathbf{U} \right). \tag{7.3}
$$

#### <span id="page-26-3"></span>7.3 Zákon zachování energie

Zákon zachování energie pro uzavřený systém, v kterém dochází k výměně energie, představuje první zákon termodynamiky a mohly bychom ho formulovat takto: *změna celkové energie tekutiny je součtem prací, kterými obklopující prostředí na tekutinu působí a tepla, které je tekutině dodáno.* Rovnice formulující tento zákon vypadá následovně

$$
\frac{\partial (\rho h_{tot})}{\partial t} - \frac{\partial \rho}{\partial t} + \nabla \cdot (\rho \mathbf{U} h_{tot}) = \nabla \cdot (\lambda \nabla T) + \nabla \cdot (\mathbf{U} \cdot \tau) + \mathbf{U} \cdot \mathbf{S}_M + \mathbf{S}_E. \quad (7.4)
$$

Člen  $h_{tot}$  nám vyjadřuje celkovou entalpii. Souvislost se statickou entalpií h je následující

$$
h_{tot} = h + \frac{1}{2} U^2.
$$
 (7.5)

#### <span id="page-27-0"></span>7.4 Modelování turbulentního proudění

Jelikož většina inženýrských úloh neobsahuje pouze laminární proudění je třeba při výpočtu použít turbulentní model. Turbulentní proudění je proudění vazké tekutiny, při kterém dochází k promíchávání proudnic. Jde o náhodný pohyb částic tekutiny, jenž tvoří víry. To, zda se jedná o laminární, či turbulentní proudění nám udává velikost Reynoldsova čísla

$$
Re = \frac{u_{st\check{r}edni} \cdot L}{\nu}.
$$
\n(7.6)

Metod pro výpočet turbulentního proudění máme několik, neboť neexistuje metoda, která by byla použitelná pro všechny případy. Jejich použití je ovlivněno vlastnostmi toku, požadovanou přesností výsledku a výpočetním výkonem. Pro složité inženýrské aplikace není vždy možné dosáhnout stoprocentní přesnosti výsledku, je však nutné dosáhnout adekvátní přesnosti, odpovídající naším nárokům. Výsledky matematické simulace by vždy měly být ověřeny experimentálními daty, nebo porovnány s výsledky podobných úloh, aby bylo možné potvrdit jejich věrohodnost.

Základními metodami výpočtu turbulentního proudění jsou:

- Přímá numerická simulace (Direct Numerical Simulation DNS)
- Metoda velkých vírů (Large Eddy Simulation LES)
- Reynoldsovy středované rovnice (Reynolds Avaraged Navier-Stokes RANS)

První metoda je nejpřesnější, avšak výpočetně velmi náročná. Počítá všechny turbulentní fluktuace a její výsledky jsou nejvěrohodnější. Vysoké požadavky na výpočetní techniku a nutnost velmi jemné sítě omezují použití této metody. Používá se spíše pro výzkumné účely obsahující jednoduchou geometrii modelu, kde je nutno dosáhnout velké přesnosti.

Metoda velkých vírů je založena na rozdělení turbulentních víru podle velkosti. Velké víry přenášejí většinu hybnosti, hmoty i energie, a tudíž jsou počítány přímo. Malé víry, které nemají zásadní vliv na přenos daných veličin jsou modelovány pomocí subgridních modelů. Tato metoda je stále velmi výpočetně náročná a požaduje velmi jemnou síť především u stěn.

V průmyslových aplikacích se nejčastěji používá metoda časového středovaní, která víry všech velikostí modeluje pomocí dvourovnicových modelů turbulence *k-ε*, nebo *k-ω.* Použití této metody je v komerčních programech nejčastější, a proto ji popíši podrobněji.

#### <span id="page-28-0"></span>7.4.1 Metoda časového středování

Středování probíhá dle Reynoldsova principu a spočívá v rozdělení okamžitých hodnot veličin proudového pole na časovou střední hodnotu a fluktuaci

$$
U_i = \overline{U}_i + u_i \,. \tag{7.7}
$$

Střední hodnota veličiny se vypočte následovně

$$
\overline{U}_l = \frac{1}{\Delta t} \int_{t}^{t + \Delta t} U_l dt \,. \tag{7.8}
$$

Při počítání se středovanými veličinami platí následující vztahy

$$
\overline{u}_t = 0 \tag{7.9}
$$

$$
\frac{\overline{\partial u_i}}{\partial x} = 0, \qquad (7.10)
$$

$$
\overline{U_l U_j} = \overline{U}_l \overline{U}_j + \overline{u_l u_j} \,. \tag{7.11}
$$

Jestliže dosadíme časovou střední hodnotu a fluktuaci do rovnice kontinuity

$$
\frac{\partial \rho}{\partial t} + \frac{\partial}{\partial x_j} (\rho U_j) = 0 \tag{7.12}
$$

a Navier-Stokesovy rovnice

$$
\frac{\partial \rho U_i}{\partial t} + \frac{\partial}{\partial x_j} (\rho U_i U_j) = -\frac{\partial p}{\partial x_i} + \frac{\partial}{\partial x_j} (\tau_{ij} - \rho \overline{u_i u_j}) + S_M \tag{7.13}
$$

dostaneme základní rovnice užívané při modelování turbulence. Člen obsahující fluktuace hustoty se dle [9] zanedbává a čárka označující střední hodnotu je použita pouze u členů vzniklých fluktuacemi.

Oproti původní rovnici vyjadřující okamžité hodnoty veličin proudového pole je zde navíc člen  $\overline{\rho u_i u_j}$ a vyjadřuje nám vliv turbulentních fluktuací na přenos hybnosti v tekutině. Tomuto členu říkáme tenzor Reynoldsových turbulentních napětí.

Pro řešení takovýchto rovnic je zapotřebí najít vhodnou aproximaci pro Reynoldsova napětí. Slouží nám k tomu například Boussinesquova hypotéza, která říká, že Reynoldsova napětí jsou úměrná středním gradientům rychlosti a konstantou úměrnosti je turbulentní vazkost  $\mu_t$ . Abychom dostali výsledek je nutné tento člen vyřešit. K tomu slouží empirické modely turbulence, které počítají turbulentní vazkost odlišným způsobem. V dalším textu budou popsány některé základní formulace.

#### <span id="page-28-1"></span>7.4.2 Model *k-ε*

Tento model tvoří dvě transportní rovnice pro turbulentní proudění. První je transportní rovnice pro turbulentní kinetickou energii *k*

$$
\frac{\partial(\rho k)}{\partial t} + \frac{\partial}{\partial x_j} (\rho U_j k) = \frac{\partial}{\partial x_j} \left[ \left( \mu + \frac{\mu_t}{\sigma_k} \right) \frac{\partial k}{\partial x_j} \right] + P_k - \rho \varepsilon + P_{kb} \tag{7.14}
$$

a druhá transportní rovnice rychlosti disipace turbulentní energie *ε*

$$
\frac{\partial(\rho \varepsilon)}{\partial t} + \frac{\partial}{\partial x_j} (\rho U_j \varepsilon) = \frac{\partial}{\partial x_j} \left[ \left( \mu + \frac{\mu_t}{\sigma_{\varepsilon}} \right) \frac{\partial \varepsilon}{\partial x_j} \right] + \frac{\varepsilon}{k} (C_{\varepsilon 1} P_k - C_{\varepsilon 2} \rho \varepsilon + C_{\varepsilon 1} P_{\varepsilon b}) \,. \tag{7.15}
$$

Turbulentní vazkost je v tomto modelu dána vztahem

$$
\mu_t = C_\mu \rho \frac{k^2}{\varepsilon}.
$$
\n(7.16)

Takovýto model není vhodný pro výpočet proudění v blízkosti stěny, neboť není schopen zachytit vliv obtékaného tělesa na proudění. Vzdáleností od stěny se přesnost zvyšuje a dobře vystihuje proudění při vysokých Reynoldsových číslech. Používá se pro svou robustnost a slouží k řešení jednodušších problémů.

Má-li být použit tento model i při výpočtu proudění v blízkosti stěny, je zapotřebí použít stěnovou funkci. Jedná se o semi-empirický vztah, kde je bezrozměrná rychlost v blízkosti stěny *u +* vztažena k tečnému napětí na stěně *τω*, pomocí logaritmického zákona

$$
u^{+} = \frac{1}{\kappa} \ln(y^{+}) + C. \tag{7.17}
$$

Použití stěnové funkce snižuje nároky na výpočetní výkon a umožňuje použít hrubší síť v oblasti stěn. Přesnost tohoto řešení je ve většině případů dostatečná.

#### <span id="page-29-0"></span>7.4.3 Model *k-ω*

Stejně jako je tomu u předešlého modelu i tento model tvoří dvě transportní rovnice. Z názvu plyne, že je tvořen transportní rovnicí pro turbulentní kinetickou energii *k*, která je v upraveném tvaru

$$
\frac{\partial(\rho k)}{\partial t} + \frac{\partial}{\partial x_j} (\rho U_j k) = \frac{\partial}{\partial x_j} \left[ \left( \mu + \frac{\mu_t}{\sigma_k} \right) \frac{\partial k}{\partial x_j} \right] + P_k - \beta' \rho k \omega + P_{kb} \tag{7.18}
$$

a transportní rovnicí pro specifickou disipaci turbulentní energie *ω*

$$
\frac{\partial(\rho\omega)}{\partial t} + \frac{\partial}{\partial x_j}(\rho U_j \omega) = \frac{\partial}{\partial x_j} \left[ \left( \mu + \frac{\mu_t}{\sigma_\omega} \right) \frac{\partial \omega}{\partial x_j} \right] + \alpha \frac{\omega}{k} P_k - \beta \rho \omega^2 + P_{\omega b}.
$$
 (7.19)

Specifická disipace turbulentní energie je dána následovně

$$
\omega = \frac{\varepsilon}{k}.\tag{7.20}
$$

Turbulentní vazkost je v tomto modelu dána vztahem

$$
\mu_t = \rho \frac{k}{\omega}.
$$
\n(7.21)

Model *k-ω* je oproti výše uvedenému schopen zachytit proudění v blízkosti stěny, kde může docházet k odtrhávání proudu a tvorbě turbulencí. Jeho přesnost, však klesá se vzdáleností od stěny a není schopen popsat proudění pro vysoká Reynoldsova čísla. Proto se užívá model SST, který respektuje vzdálenost od stěny a vhodně přechází z modelu *kω* na model *k-ε*.

#### <span id="page-30-0"></span>7.4.4 Model SST

Model SST (Shear-Stress transport model) spojuje model *k-ω* a *k-ε*. Slouží k tomu spojovací funkce  $F_1$ 

$$
F_1 = \tanh(\arg_1^4) \tag{7.22}
$$

$$
arg_1 = min\left\{max\left(\frac{\sqrt{k}}{\beta' \omega y}, \frac{500v}{\omega y^2}\right); \frac{4\rho k}{CD_{k\omega}\sigma_{\omega 2}y^2}\right\},\tag{7.23}
$$

která zajišťuje hladký přechod mezi modely. Kde člen  $CD_{kw}$  je dán

$$
CD_{kw} = max\left(2\rho \frac{1}{\sigma_{\omega 2}\omega} \frac{\partial k}{\partial x_j} \frac{\partial \omega}{\partial x_j}, 1, 0 \cdot 10^{-10}\right).
$$
 (7.24)

Při určení turbulentní vazkosti se vychází Bradshawovy hypotézy, která říká že Reynoldsovo turbulentní napětí je ve velké části mezní vrstvy přibližně úměrné turbulentní kinetické energii a zahrnuje tak vliv transportu turbulentního napětí. Turbulentní vazkost je dána takto

$$
\mu_t = \frac{a_1 k \rho}{\max(a_1 \omega, SF_2)}.\tag{7.25}
$$

V rovnici se nám objeví další spojovací funkce  $F_2$ 

$$
F_2 = \tanh(\arg_2^2) \tag{7.26}
$$

$$
arg_2 = max\left\{\frac{2\sqrt{k}}{\beta'\omega y}, \frac{500v}{\omega y^2}\right\}.
$$
\n(7.27)

Takovýto model je schopný dobře popsat i proudění kolem stěny a popsat odtrhnutí mezní vrstvy, proto se často užívá v průmyslových aplikacích.

## <span id="page-30-1"></span>7.4.5 Bezrozměrná vzdálenost od stěny *y +*

Tato veličina nám udává jemnost sítě v blízkosti stěny

$$
y^{+} = \frac{\sqrt{\frac{\tau_{\omega}}{\rho} \cdot \Delta n}}{\nu},
$$
\n(7.28)

a slouží jako parametr při výběru vhodné metody modelování turbulence. Oblast použití jednotlivých metod závisí na tom, zda byla použita stěnová funkce, či nikoli. Při použití stěnové funkce je za potřebí, aby hodnota  $y^+$ byla dostatečně vysoká a element objemu u stěny byl dostatečně velký. V případě, že se stěnová funkce nepoužije musí být parametr dostatečně malý a tím i jemnější síť.

<span id="page-30-2"></span>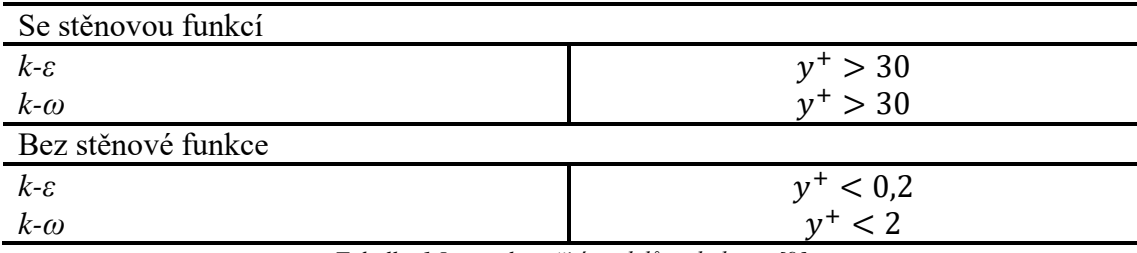

*Tabulka 1 Interval použití modelů turbulence [9]*

## <span id="page-31-0"></span>8 CFD výpočet

Pro výpočet vlivu odpouštěcího ventilu na teplotu vzduchu na vstupu do kompresoru byl použit program ANSYS CFX 19.2. Tento program je používán společností GE Aviation Czech a jedná se o běžně používaný komerční program využívaný pro výpočty v letectví.

Mým úkolem bylo upravit část výpočetního modelu, který byl použit v předchozím výpočtu. Tento výpočet se však od experimentálních dat až příliš lišil, tudíž ho bylo potřeba zpřesnit. Z předchozího výpočtového modelu byla použita část vstupního ústrojí, část kompresoru a okrajové podmínky. Model kavity a model odpouštěcího ventilu bylo nutno zpřesnit. Tyto dvě části byly vloženy do původního modelu a proveden výpočet pro dva režimy motoru. Postup výpočtu by mohl být rozdělen do několika bodů.

- Zjednodušení geometrie v programu Siemens NX
- Vytvoření výpočetní sítě
- Nastavení domén
- Nastavení okrajových podmínek
- Vyhodnocení výsledků

## <span id="page-31-1"></span>8.1 Vytvoření výpočetní sítě

Nejprve bylo zapotřebí zjednodušit geometrii kavity, tedy prostoru mezi lopatkami axiálního kompresoru a odpouštěcím ventilem, a geometrii samotného odpouštěcího ventilu. Zjednodušení modelu je nutným krokem při vytvoření výpočtové sítě. Pakliže by byl použit reálný tvar, výpočet by byl příliš náročný. Ovlivnění výsledku upravením drobných detailů není zásadní, avšak musíme dbát, aby model nebyl až příliš zjednodušen. Model musí obsahovat pouze roviny, které ohraničují prostor kde proudí vzduch a roviny určující vstup a výstup tohoto vzduchu. Toto zjednodušení bylo provedeno v programu Siemens NX, používaným v GE AC, poté byl 3D model vyexportován ve formátu STL.

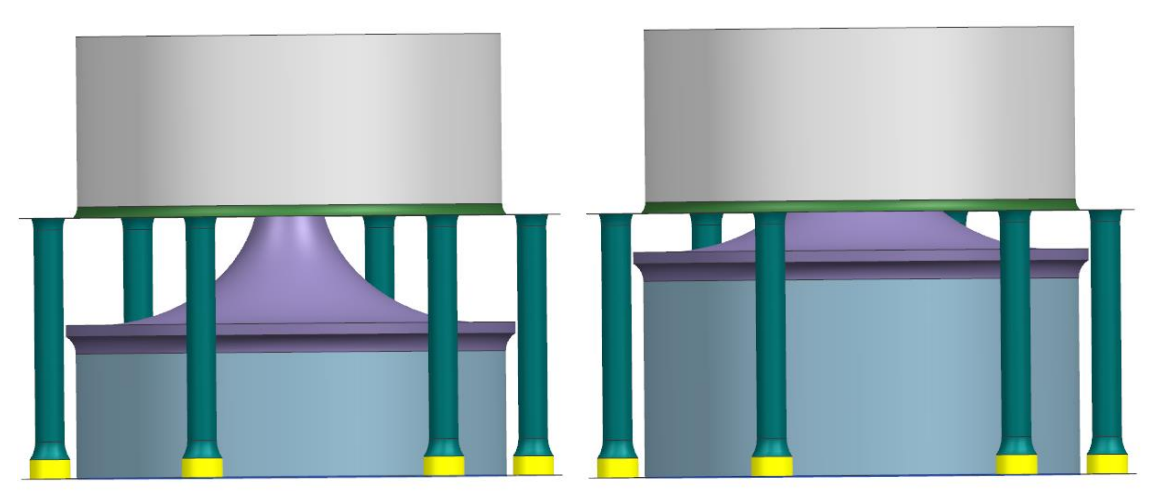

*Obrázek 11 Zjednodušená geometrie odpouštěcího ventilu (vlevo – 60 %, vpravo – 80 %)*

Model byl nahrán do programu ANSYS ICEM CFD, který slouží k tvorbě sítě. Takovýto model se musí nejdříve vyčistit. To znamená odstranit referenční body a křivky vzniklé exportováním, které by mohli způsobit nepřesnosti při tvorbě sítě. Po odstranění přebytečných bodů a křivek se plochy tvořící geometrii seskupí do celků podle velikosti a funkce. Rozdělení se provádí z důvodu rozdílných požadavků na síť v dané oblasti.

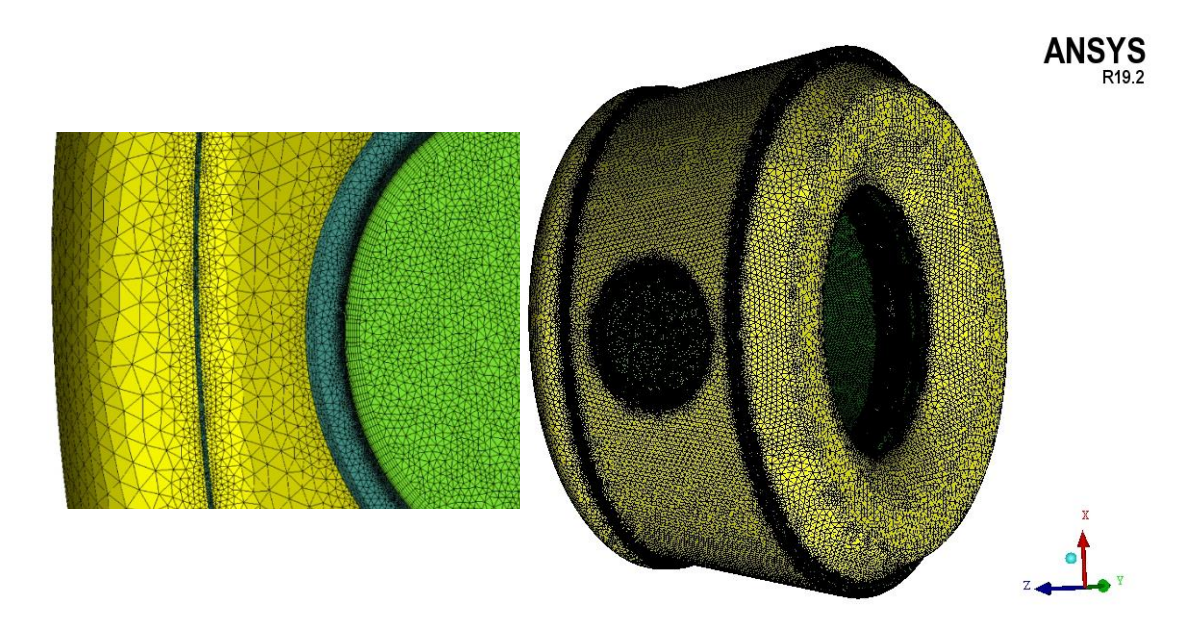

*Obrázek 12 Ukázka rozdílných velikostí elementů sítě kavity*

Plochy, které jsou velké, mají hrubší síť, neboť změny toku na jejich povrchu takováto síť zachytí s potřebnou přesností, a plochy malé mají jemnější síť, aby lépe zachytila malé změny.

Pro každou plochu se nastaví požadované parametry sítě a označí se prostor, kde má dojít k objemovému síťování. V tomto prostoru proudí vzduch. Vytvoří se nestrukturovaná tetrahedronová síť, která je složena z čtyřstěnů. Tetrahedronová síť

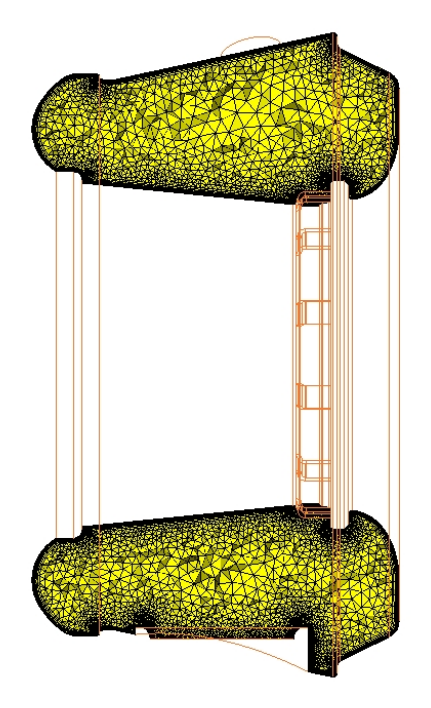

*Obrázek 13 Objemová síť kavita*

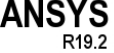

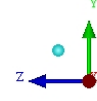

obsahuje více buněk při stejné délce hrany než síť šestistěnná (hexahedronová). Tudíž při jejím použití vzrůstají nároky na výpočetní výkon, při složitých geometriích je však nutná, neboť je schopna lépe vyplnit prostor.

K vytvoření tetra sítě byla použita metoda *Octree*. Tato metoda vytváří objemové elementy okolo celého modelu a následně ořeže přečnívající části sítě. Poté se síť vyhladí posunutím uzlů, seskupením uzlů, výměnou hran, nebo vymazáním špatných elementů. Metoda *Octree* se používá z důvodu její robustnosti, kdy dokáže automaticky vytvořit síť i na složitých površích.

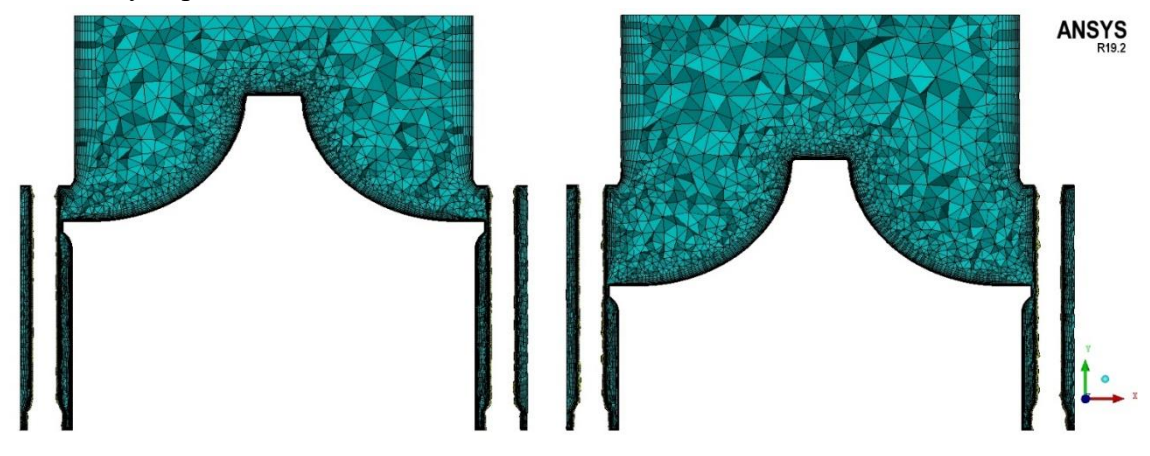

*Obrázek 14 Objemová síť odpouštěcí ventil*

Po vytvoření takovéto sítě je nutné upravit její charakteristiku v blízkosti stěn, kde se očekává vliv mezní vrstvy. K tomuto slouží funkce *Prism mesh*. Upraví se oblast v blízkosti stěn, přičemž výška elementu se s rostoucí vzdáleností od stěny exponenciálně zvětšuje. Parametry, které je nutno nastavit jsou následující:

- Initial height výška první vrstvy
- Height ratio exponent pro výpočet výšky následující vrstvy
- Number of layers počet vrstev

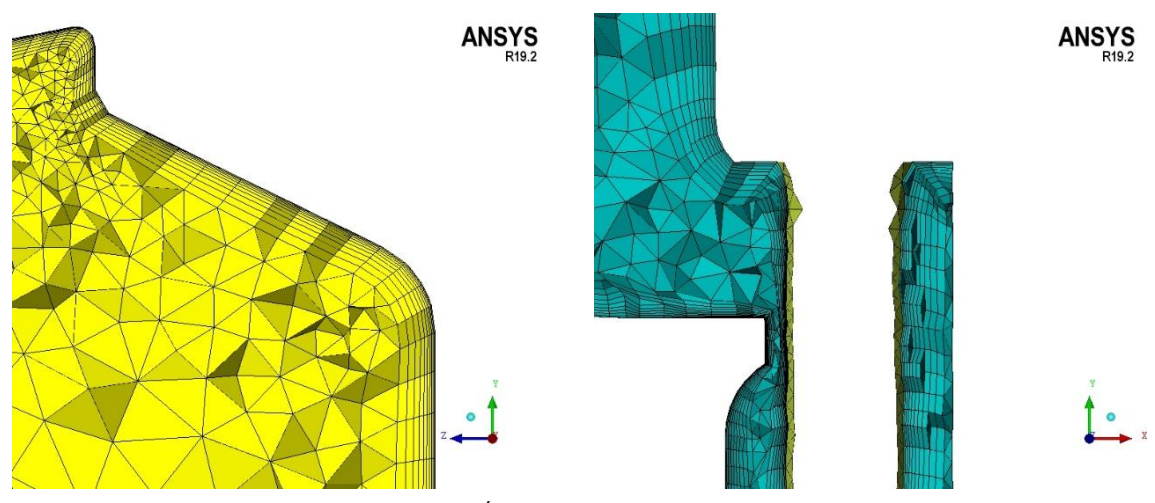

*Obrázek 15 Úprava sítě v oblasti mezní vrstvy*

Po vygenerování sítě je nutné ji zkontrolovat. Zejména to, aby síť navazovala na hrany geometrie modelu. Program ANSYS ICEM CFD má funkci pro kontrolu sítě. Kontrola se provádí pro různá kritéria, jako například duplikování elementů, nenavazující elementy, neexistující vnitřní plochy a další. Po kontrole program automaticky odstraní chyby.

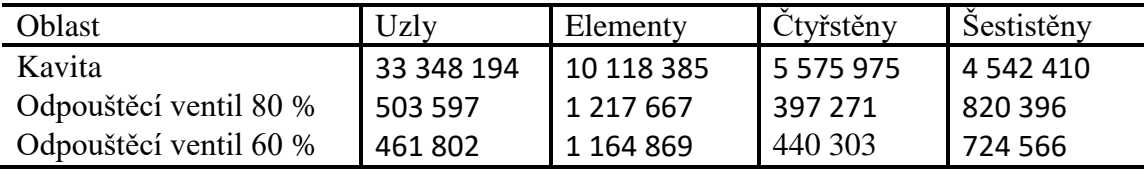

*Tabulka 2 Základní parametry sítí*

## <span id="page-34-1"></span><span id="page-34-0"></span>8.2 Nastavení výpočtu

Po vytvoření sítě na všech dílčích částech se tyto části musí spojit k sobě tak, aby odpovídaly skutečnému modelu. K tomu slouží program ANSYS CFX, kde se nastaví vazby mezi jednotlivými částmi. Jejich pozice je určena orientací a polohou v souřadnicovém systému, který je společný všem částem a byl převzat z modelu sestavy v programu Siemens NX. Po spojení jednotlivých domén se nastaví jejích fyzikální vlastnosti a nastaví se okrajové podmínky, které slouží jako referenční hodnoty výpočtu. Nastavení výpočtu bylo následující.

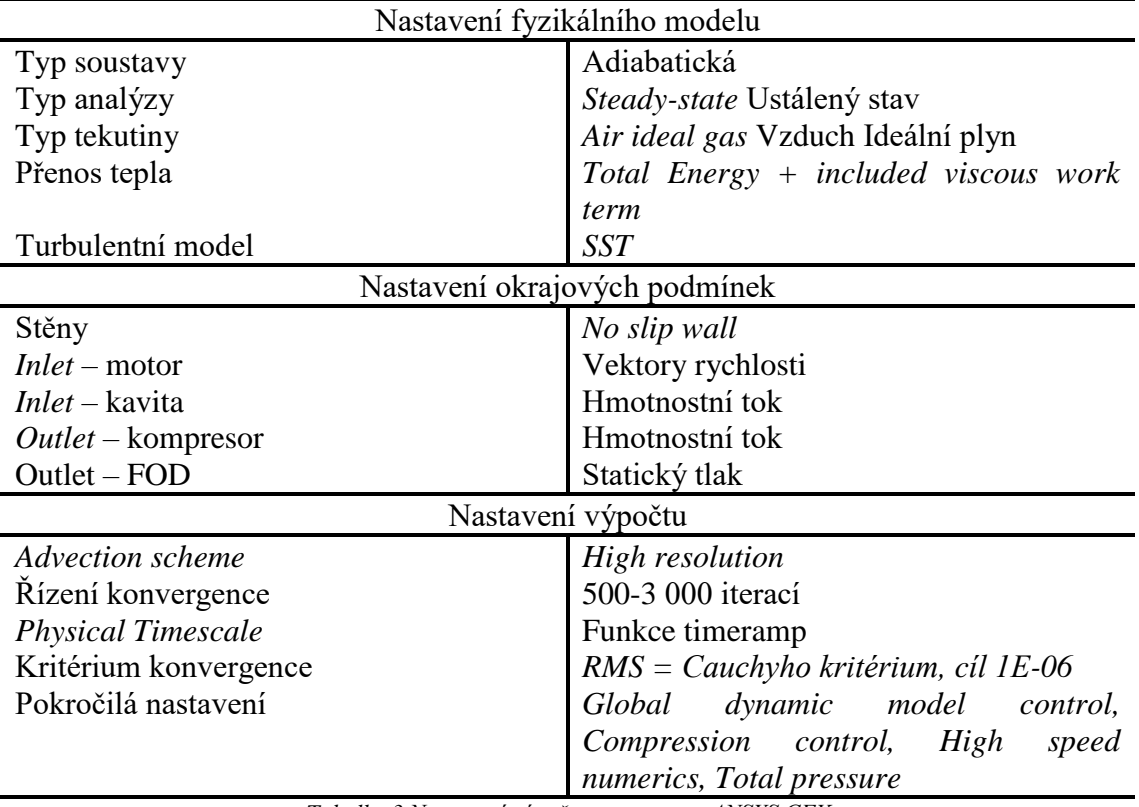

<span id="page-34-2"></span>*Tabulka 3 Nastavení výpočtu v programu ANSYS CFX*

#### <span id="page-35-0"></span>8.3 Domény

V modelu byly použity čtyři domény. Vstupní ústrojí a část axiálního kompresoru, které byly převzaty z již existujícího modelu, a kavita s odpouštěcím ventilem.

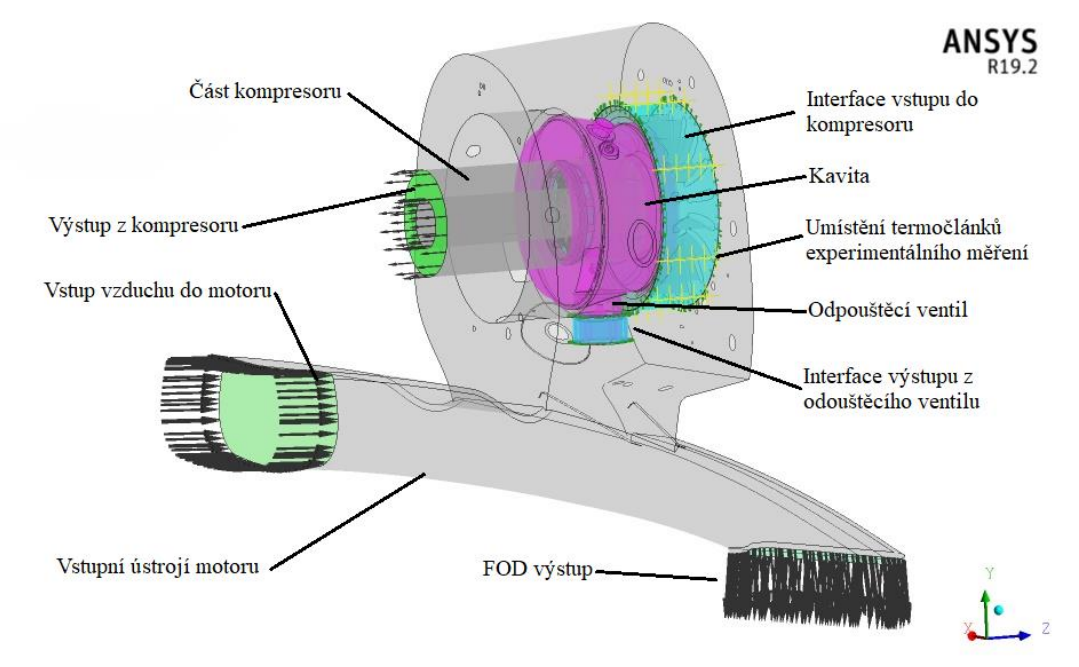

*Obrázek 16 Popis domén a okrajových podmínek*

Tekutina proudící modelem byla nastavena jako ideální vzduch a její fyzikální vlastnosti definovány pro 25 °C a 101 325 Pa. V GEAC se požívají upravené vlastnosti oproti běžnému nastavení programu ANSYS CFX. A to měrná tepelná kapacita

$$
C_p(T) = a_1 + a_2T + a_3T^2 + a_4T^3 + a_5T^4
$$
\n(8.1)

a tepelná vodivost

$$
\lambda(T) = b_1 + b_2 T + b_3 T^2 + b_4 T^3 \,, \tag{8.2}
$$

které jsou aproximovány polynomem a závisí pouze na teplotě.

Pro spojení dvou částí, kde dochází k návaznosti proudění, je použita funkce *Interface* a simulace jich obsahuje celkem šest*.* Tato funkce zajistí, že vlastnosti toku na výstupu z jedné domény jsou zachovány při vstupu do domény navazující.

Prostor ohraničující stěny byly nastaveny jako *No slip wall*, což znamená, že rychlost na stěně je rovna nule.

#### <span id="page-35-1"></span>8.3.1 Okrajové podmínky

Okrajové podmínky použité pro výpočet byly převzaty z již existujícího modelu. Model obsahuje dva vstupy. První vstup se nachází na začátku vstupního ústrojí motoru a je definován vektory rychlosti a statickou teplotou, druhý je vstup do kavity definován hmotnostním tokem a celkovou teplotou. Výstupy jsou rovněž dva. Jeden je umístěn ve vstupním ustrojí a slouží jako bezpečnostní opatření při vstupu cizího tělesa do motoru, ten je definován statickým tlakem, druhý je výstup z kompresoru definován hmotnostním tokem.

Okrajové podmínky byly získány z programu NPSS, který slouží k výpočtu všech důležitých parametrů motoru. Tento program využívá bilanci energie k určení hmotnostních toků, výkonů a dalších veličin v souladu s fyzikálními zákony.

#### <span id="page-36-0"></span>8.4 Výsledky

Výpočet v obou případech proběhl úspěšně a dosáhl maximálního počtu iterací, neboť podmínka konvergence k ukončení výpočtu nebyla splněna. Jedná se o běžné nastavení ve společnosti GE AC, díky kterému se předejde předčasnému ukončení výpočtu. V případě simulace při 80 % otáček generátoru byl výpočet nedopatřením přerušen, tudíž výpočet dosáhl přes 4 000 iterací, to však nemá žádný vliv na konečný výsledek. Výpočet při 60 % otáček proběhl bez problémů.

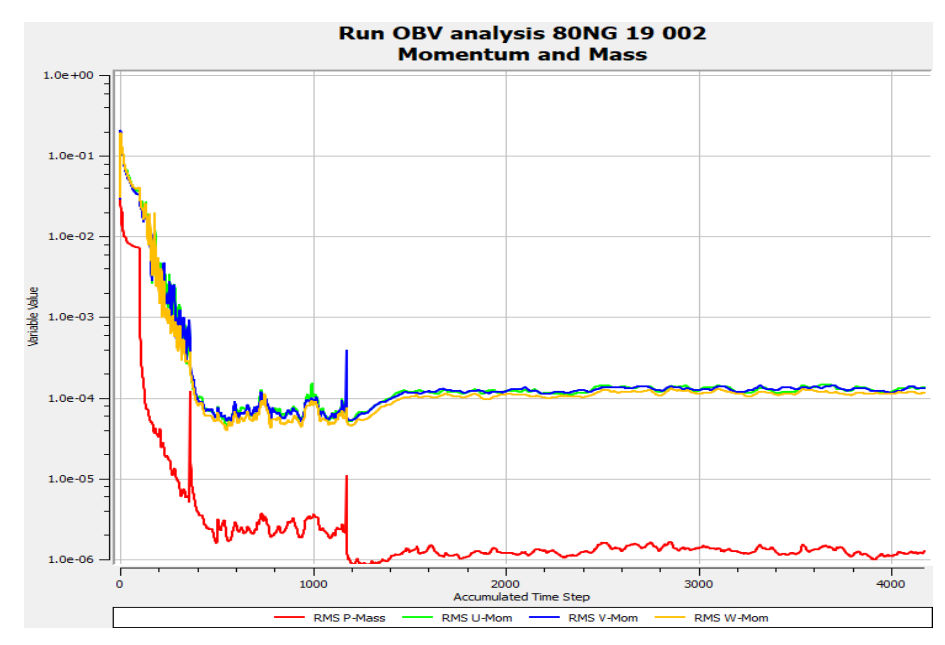

*Obrázek 17 Konvergence výpočtu pro 80 % otáček generátoru*

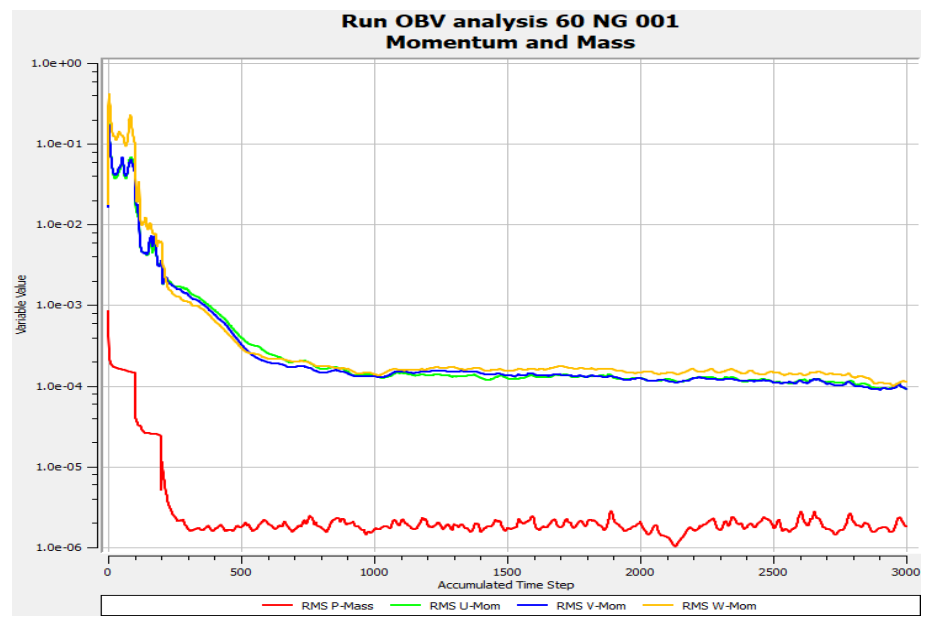

*Obrázek 18 Konvergence výpočtu pro 60 % otáček generátoru*

Výpočet proběhl i v bodech, které představují umístění senzorů celkové teploty a celkového tlaku v testu ve zkušebně. Z grafického výstupu v programu ANSYS CFX Post je možné sledovat, jak odpouštěcí ventil ovlivňuje proudění v dané oblasti. Jeho vliv je viditelný především při 80 % otáček generátoru, neboť při tomto režimu je hmotností tok ventilem největší.

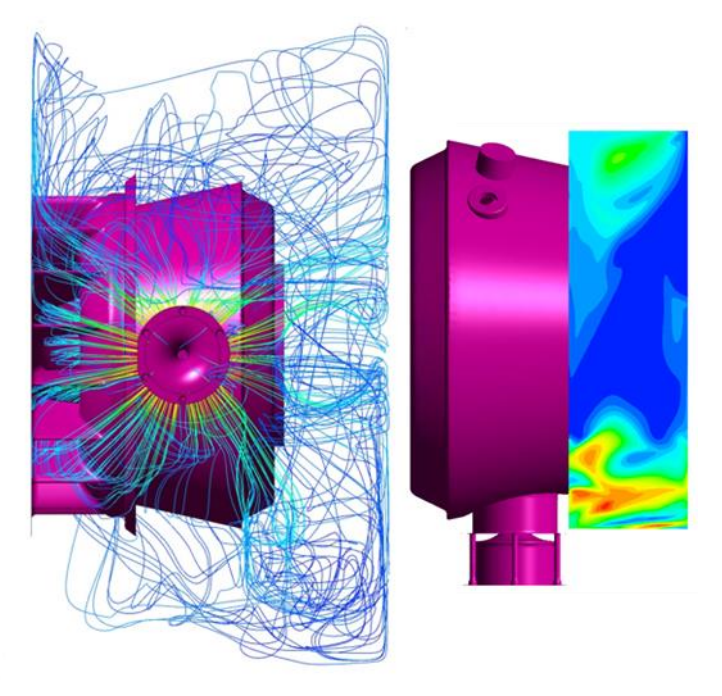

*Obrázek 19 Grafický výstup programu ANSYS CFX Post pro 80 % otáček generátoru*

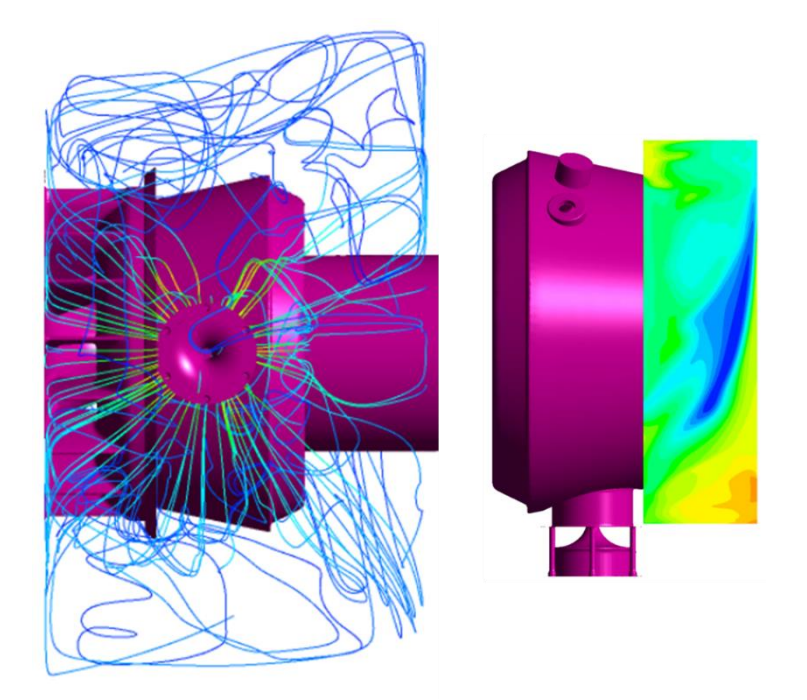

*Obrázek 20 Grafický výstup programu ANSYS CFX Post pro 60 % otáček generátoru*

## <span id="page-38-0"></span>9 Porovnání výsledků s experimentálními daty

Experimentální měření bylo provedeno v osmi polohách po obvodu vstupního síta. V každé poloze bylo umístěno 5 senzorů tepoty a tlaku. Teplota a tlak daná měřením je vyhodnocena za určitý časový interval. Na stejném místě byly umístěny i body v simulaci. Z těch se výsledná hodnota stanovila jako průměrná hodnota z posledních 500 iterací výpočtu.

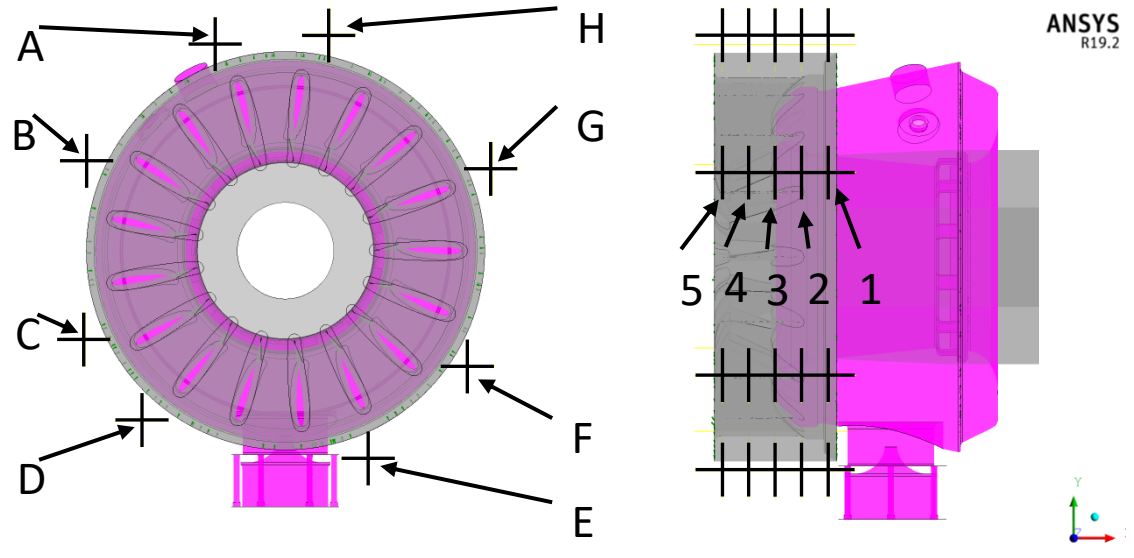

*Obrázek 21 Umístění senzorů při testu*

V následujících grafech jsou porovnány výsledky testu a měření doplněné o relativní chybu. Označení grafů odpovídá rozmístění senzorů po obvodu vstupního síta, jak je naznačeno na obrázku výše. V každém grafu se nachází hodnoty veličin v bodech ležících na stejné rovině kolmé k ose kompresoru. Vyhodnocení výsledků bude obsahovat dva režimy motoru a to pro 80 % a 60 % otáček generátoru.

Veškeré naměřené a vypočtené hodnoty jsou upraveny do bezrozměrné podoby. Toto opatření je v souladu s politikou GE AC při zveřejňování dat.

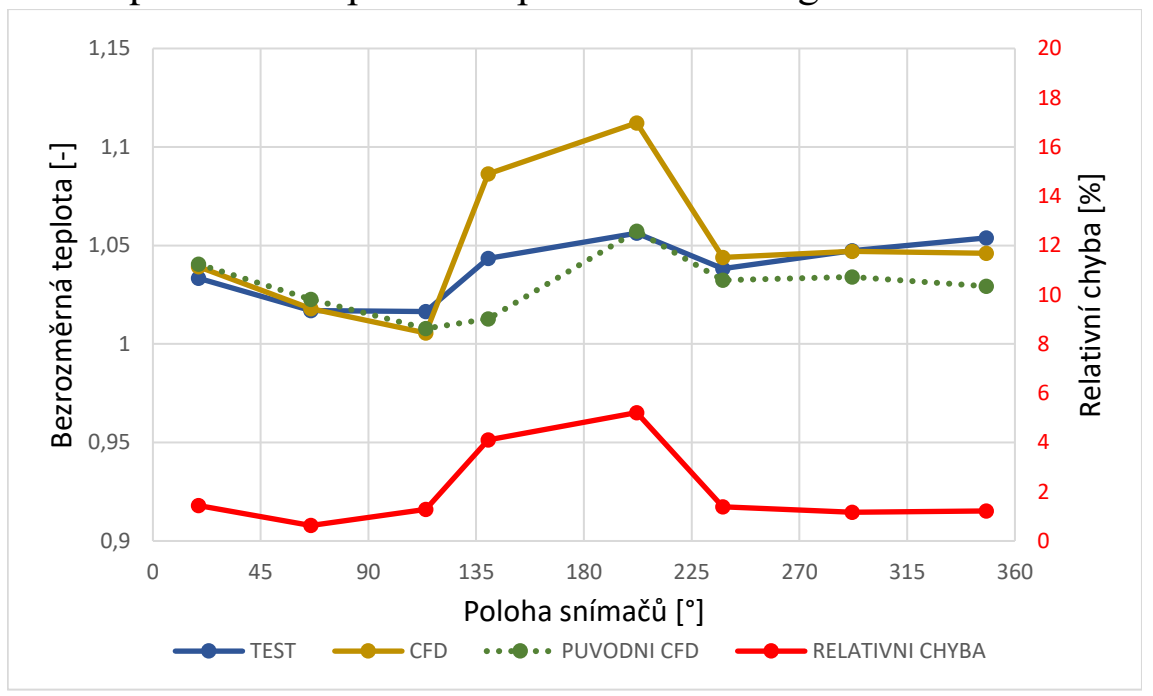

<span id="page-39-0"></span>9.1 Teplota na vstupním sítu při 80 % otáček generátoru

*Graf 1 Průměrná hodnota absolutních teplot na vstupním sítu*

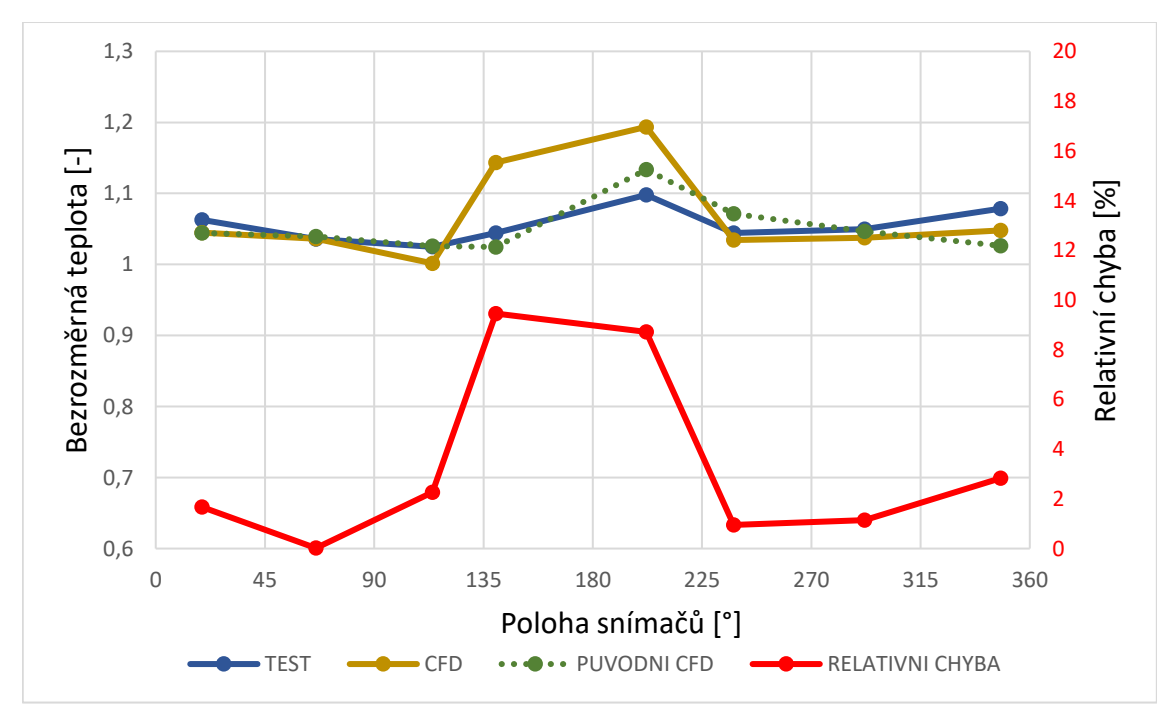

*Graf 2 Absolutní teploty v rovině měření 1*

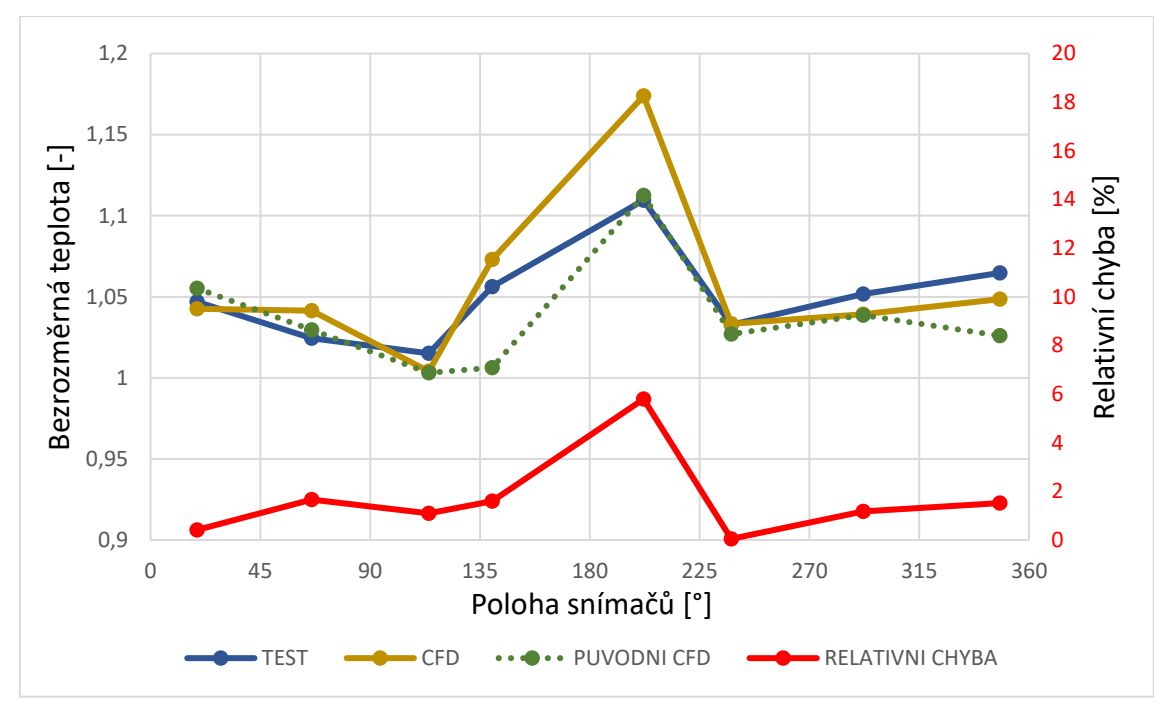

*Graf 3 Absolutní teploty v rovině měření 2*

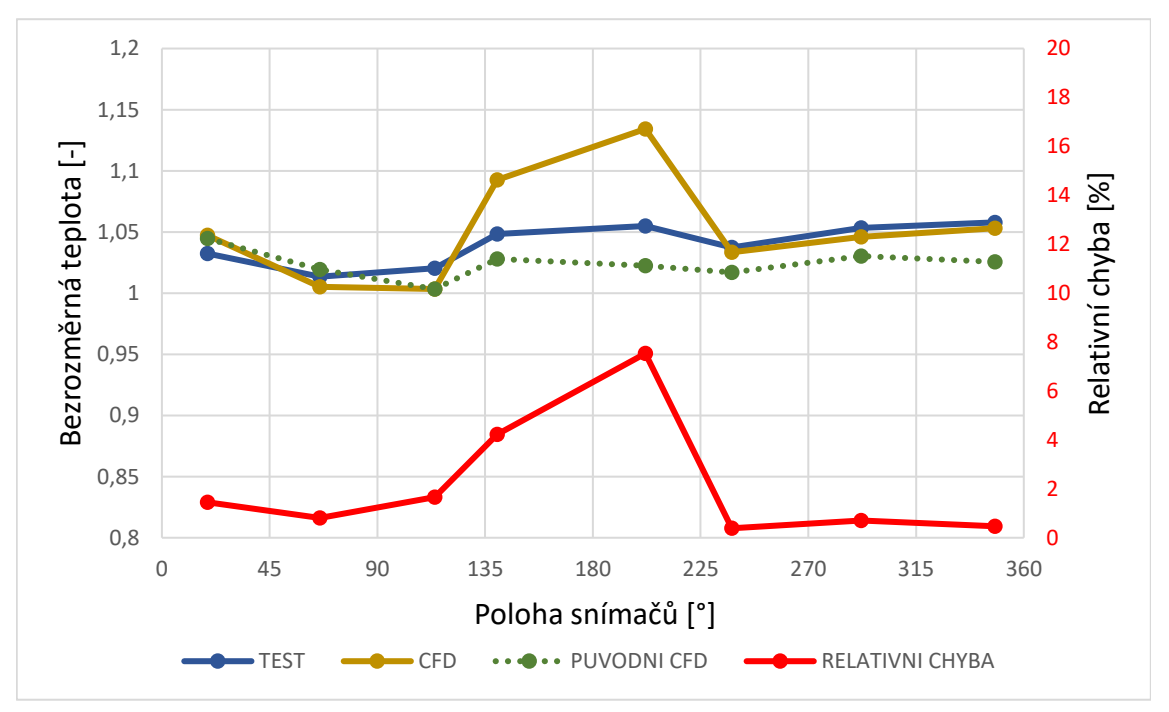

*Graf 4 Absolutní teploty v rovině měření 3*

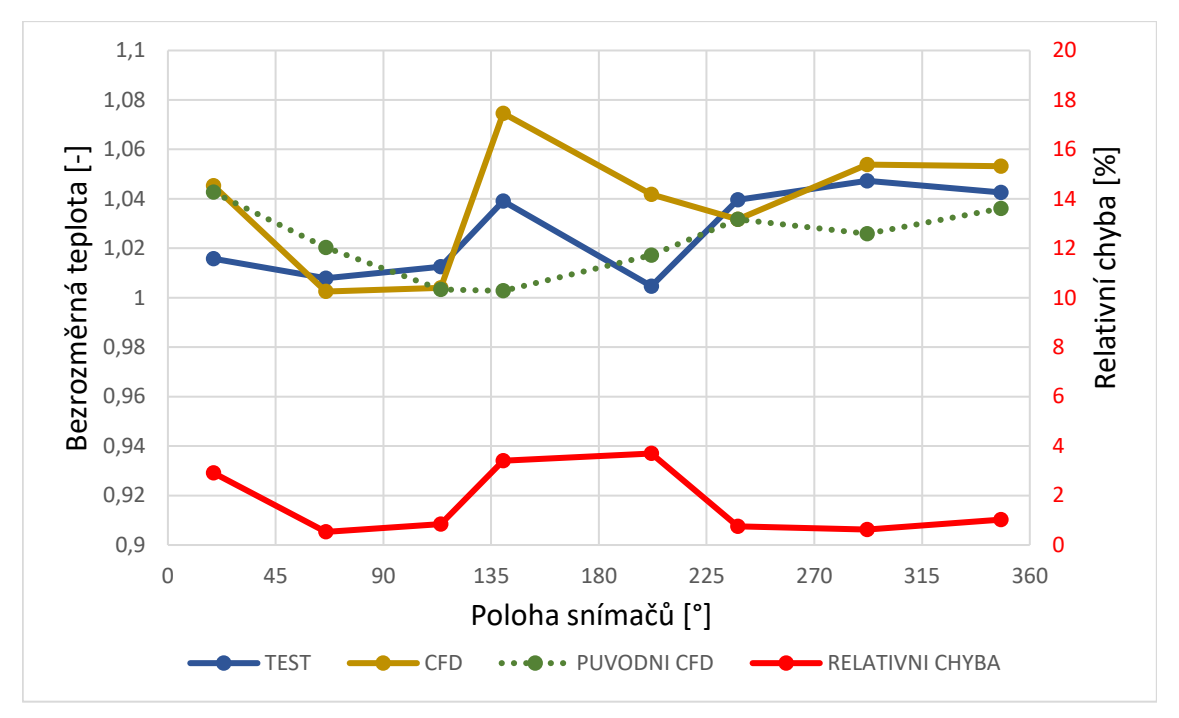

*Graf 5 Absolutní teploty v rovině měření 4*

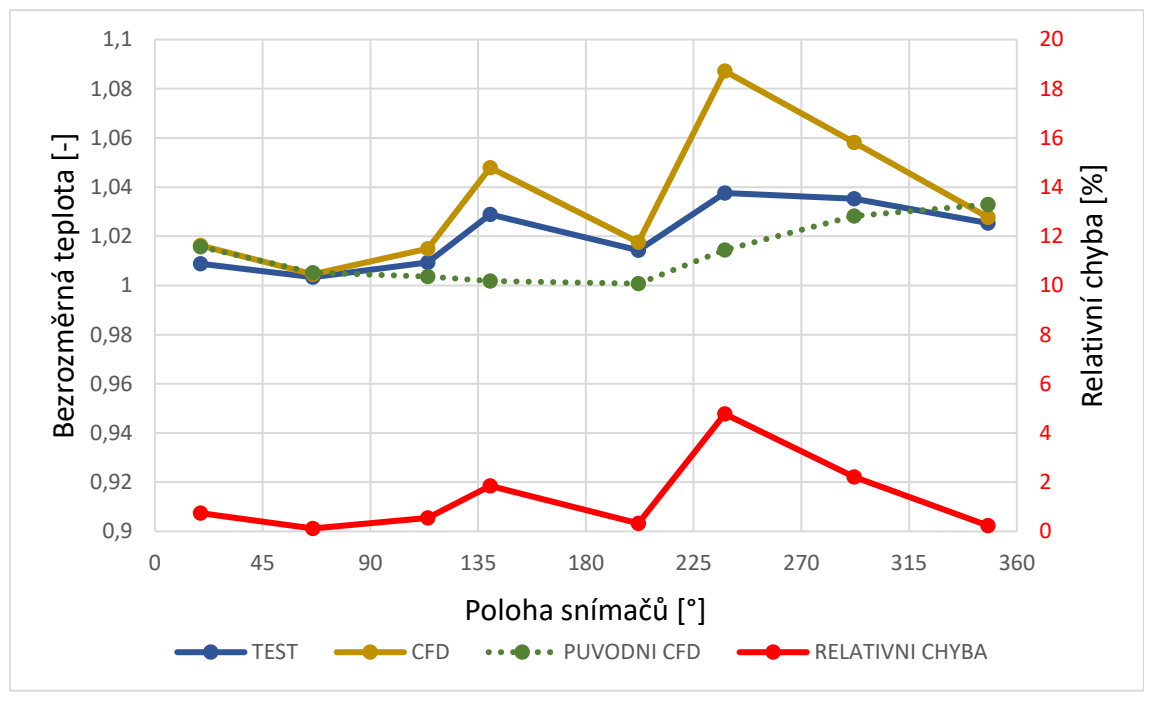

*Graf 6 Absolutní teploty v rovině měření 5*

Z výše uvedených grafů je zřejmé, jak odpouštěcí ventil ovlivňuje teploty proudu vzduchu na vstupu do kompresoru. Ventil se v grafech nachází ve 180° na vodorovné ose. Průměrná relativní chyba je 2,06 % a maximální 9,45 %.

Dále byla vyhodnocena distorze teploty na vstupu do kompresoru a ohřátí proudu vzduchu. Distorze

$$
distorze = \frac{T_{max} - T_{min}}{T_{pr\mathbf{\hat{u}}n\mathbf{\hat{e}}r}}\tag{9.1}
$$

nám udává, jak moc je teplotní pole v dané oblasti nerovnoměrné, přičemž nulová distorze by znamenala naměření stejné teploty po celém obvodu vstupního síta. Ohřátí proudu vzduchu  $\Delta T$  je rozdíl průměrné teploty vzduchu na vstupním sítě kompresoru a teploty proudu na vstupu do motoru

$$
\Delta T = T_{pr\mathring{u}m\mathring{e}r} - T_1 \,,\tag{9.2}
$$

a udává vliv vstupního ústrojí na teplotu proudu vzduchu. Průměrnými hodnotami se rozumí aritmetický průměr z naměřených, či vypočtených hodnot.

|                                   | C EL  | Test |
|-----------------------------------|-------|------|
| Distorze obvodová $[\%]$          | 12,29 | 5.54 |
| Distorze osová $\lceil \% \rceil$ | -5,31 | 3,79 |
| Ohřátí proudu vzduchu [K]         | 15.1  | 11,6 |

<span id="page-42-1"></span>*Tabulka 4 Porovnání výpočtu a testu při 80 % otáček generátoru*

## <span id="page-42-0"></span>9.2 Tlak na vstupním sítu při 80 % otáček generátoru

Snímače, kterými bylo osazeno vstupní síto kompresoru při testu, obsahovaly i sensor tlaku, tudíž byly vyhodnoceny i tlakové poměry na vstupu do komrpesoru.

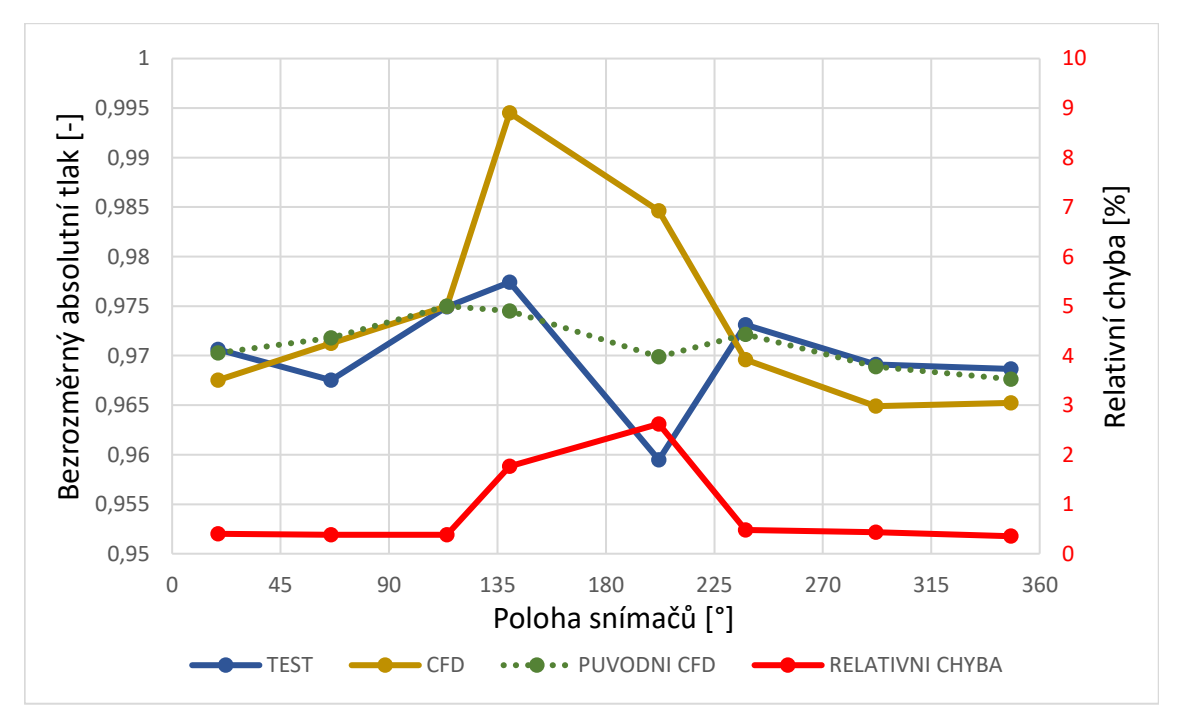

*Graf 7 Průměrná hodnota absolutních tlaků na vstupním sítu*

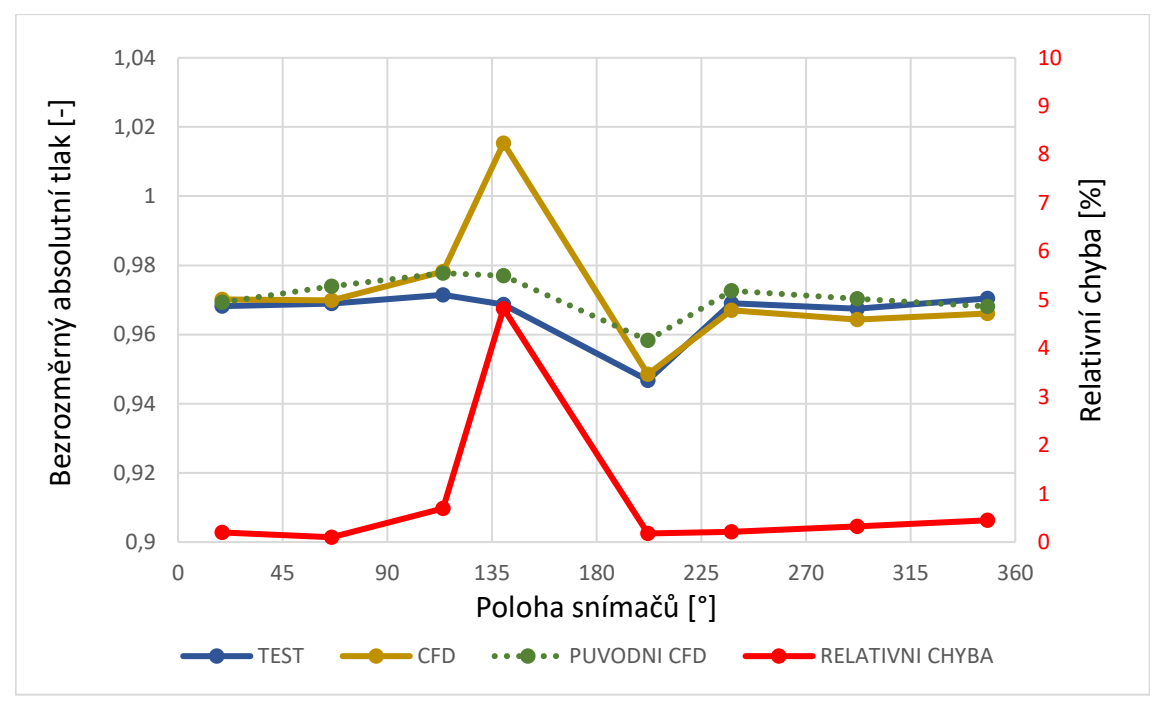

*Graf 8 Absolutní tlaky v rovině měření 1*

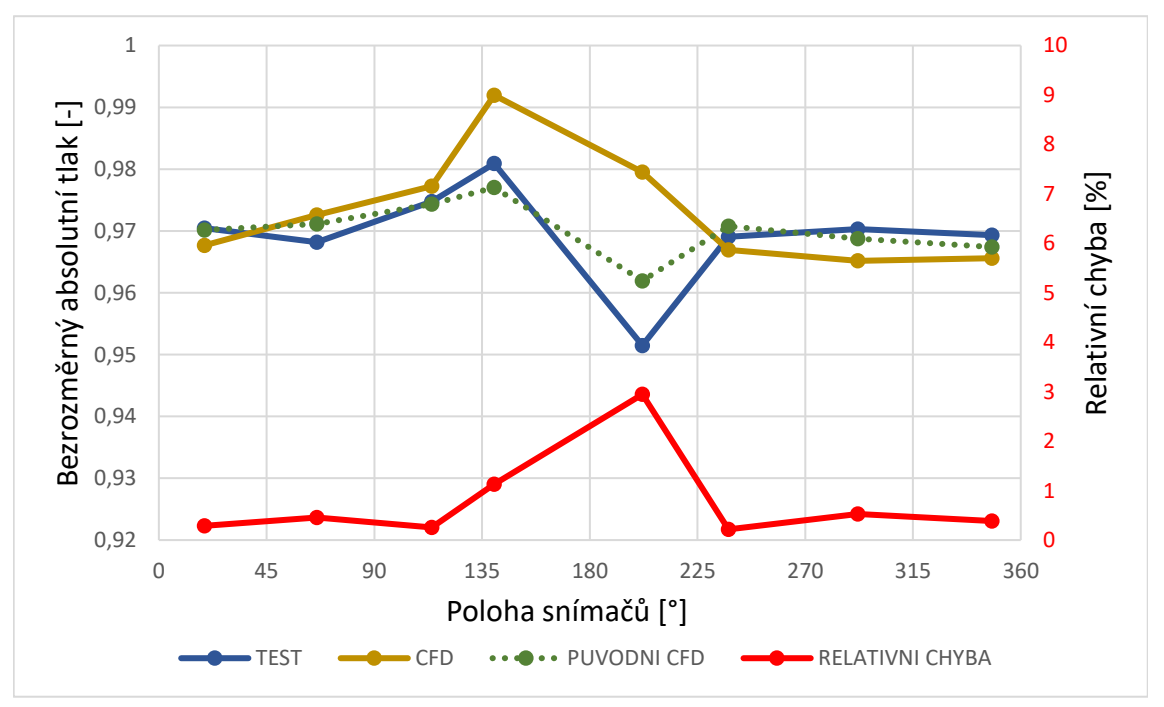

*Graf 9 Absolutní tlaky v rovině měření 2*

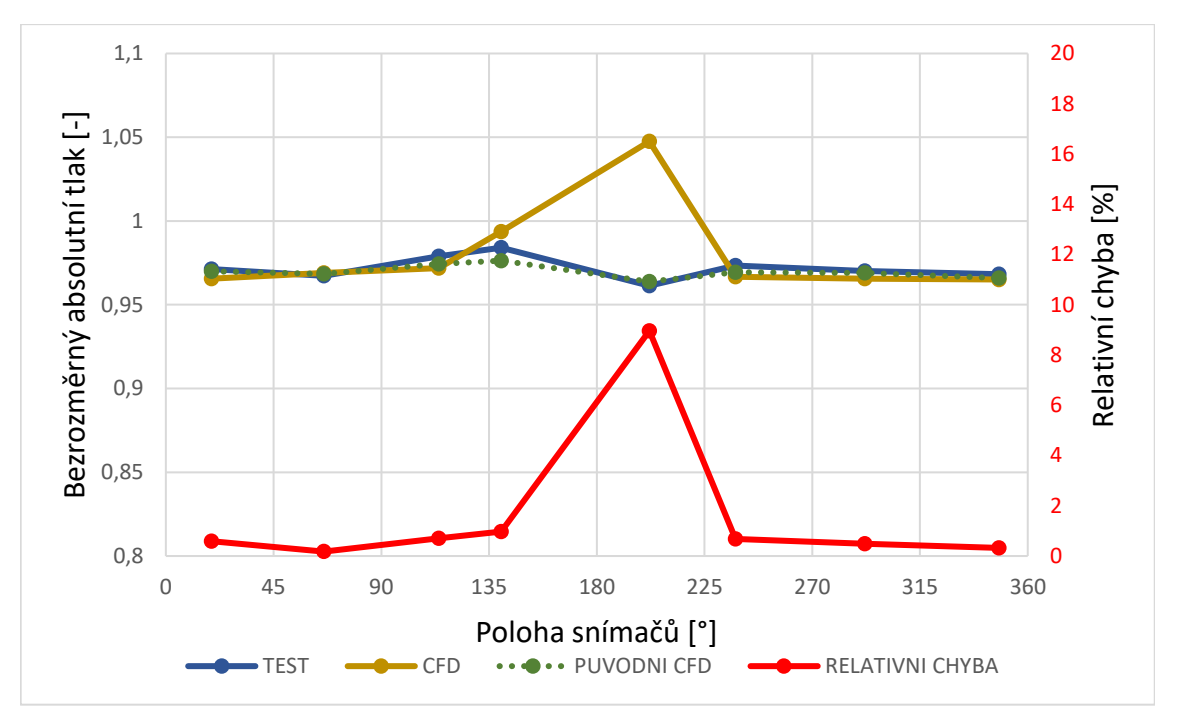

*Graf 10 Absolutní tlaky v rovině měření 3*

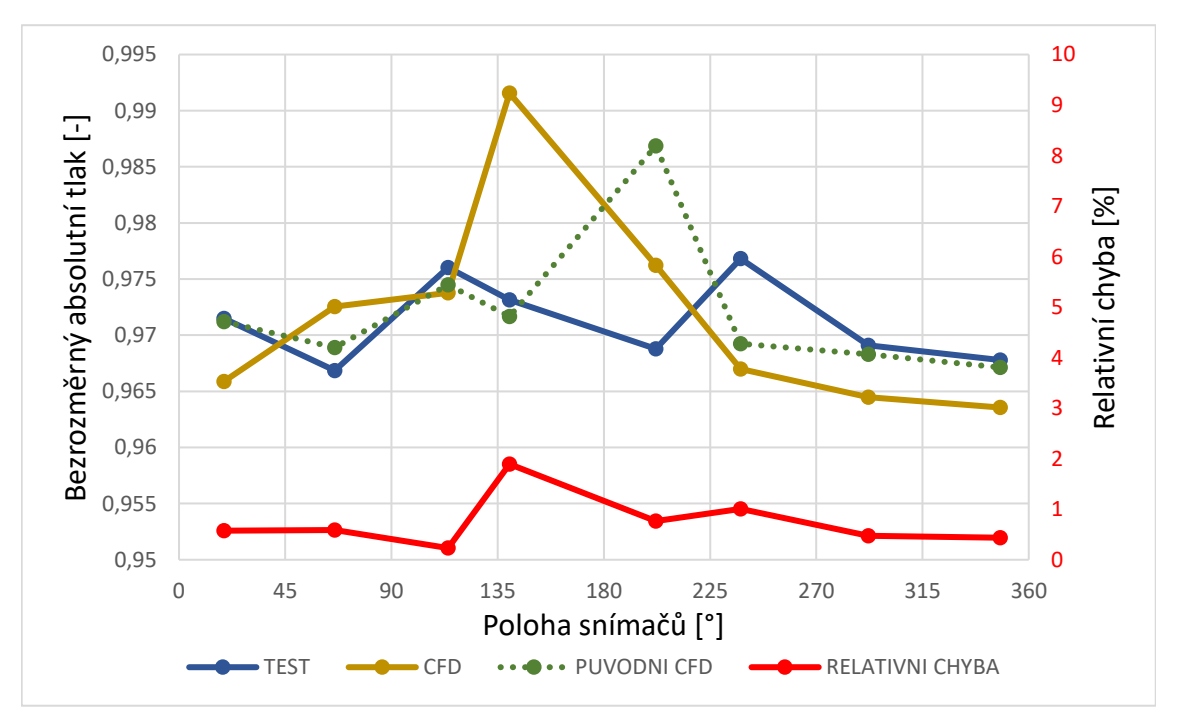

*Graf 11 Absolutní tlaky v rovině měření 4*

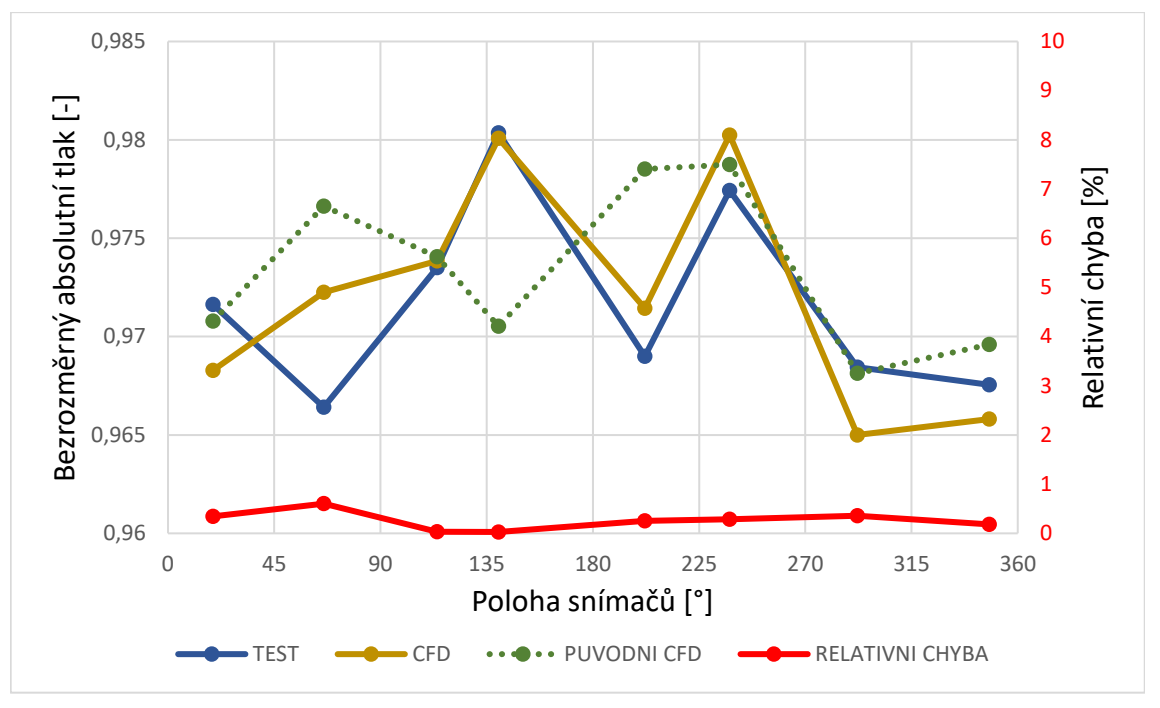

*Graf 12 Absolutní tlaky v rovině měření 5*

Stejně, jak tomu bylo při měření teploty i při měření tlaku v grafech, je zřejmý vliv odpouštěcího ventilu. Průměrná relativní chyba je 0,85 % a maximální 8,96 %.

Tlaková distorze má obdobný tvar jako ta teplotní

$$
distorze = \frac{p_{max} - p_{min}}{p_{pr\mathbf{\hat{u}}}\mathbf{\hat{r}}}. \tag{9.3}
$$

Následně se udává tlaková ztráta ve vstupním ústrojí, která je dána vztahem

tlaková ztrát
$$
a = \frac{p_1 - p_{průměr}}{p_1}
$$
, (9.4)

a vypovídá o poměrném snížení tlaku na vstupu do kompresoru oproti tlaku okolí.

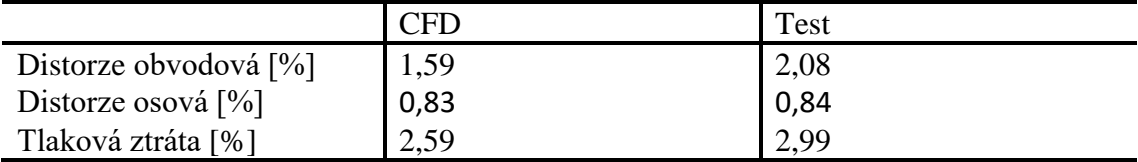

<span id="page-45-0"></span>*Tabulka 5 Porovnání výpočtu a testu při 80 % otáček generátoru*

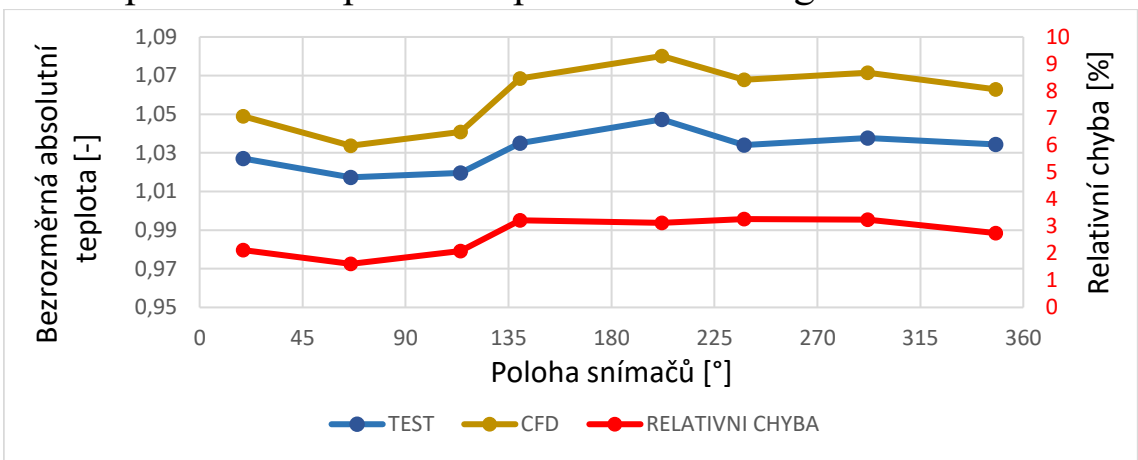

<span id="page-46-0"></span>9.3 Teplota na vstupním sítu při 60 % otáček generátoru

*Graf 13 Průměrná hodnota absolutních teplot na vstupním sítu*

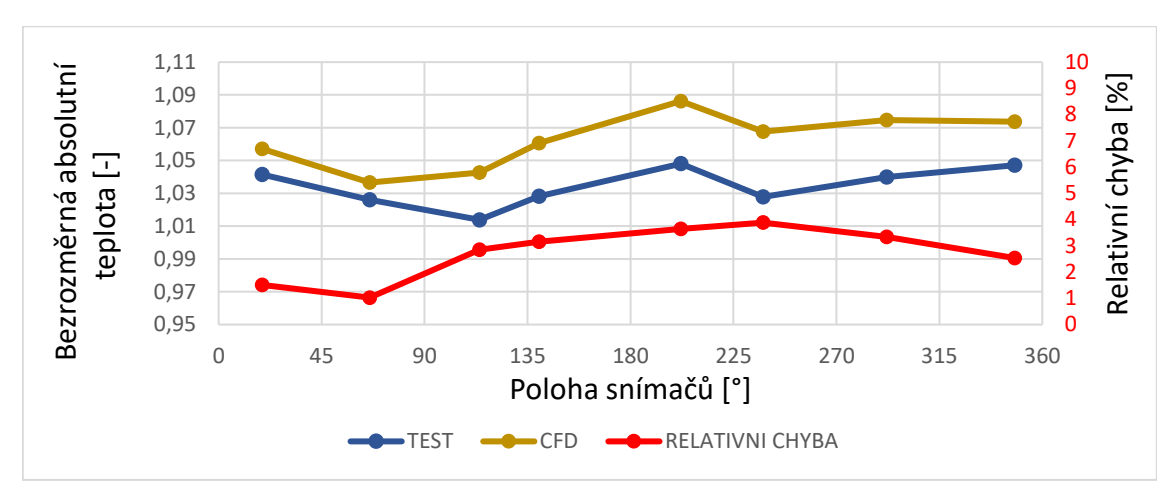

*Graf 14 Absolutní teploty v rovině měření 1*

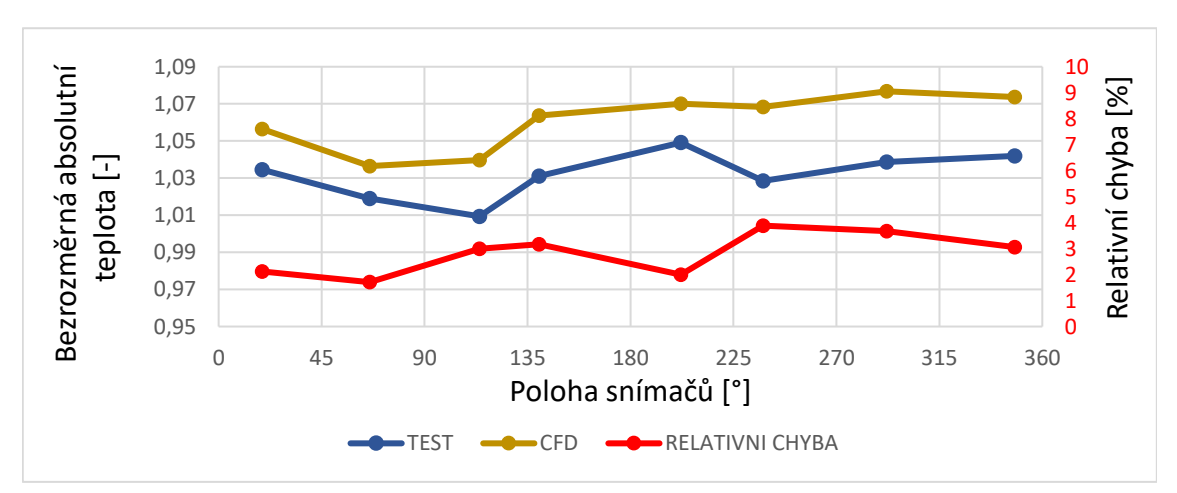

*Graf 15 Absolutní teploty v rovině měření 2*

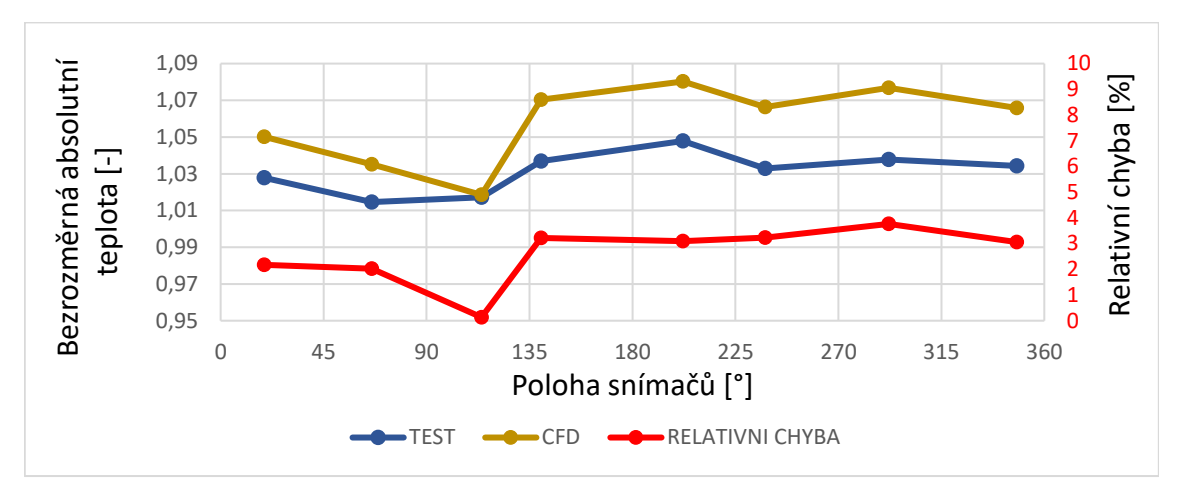

*Graf 16 Absolutní teploty v rovině měření 3*

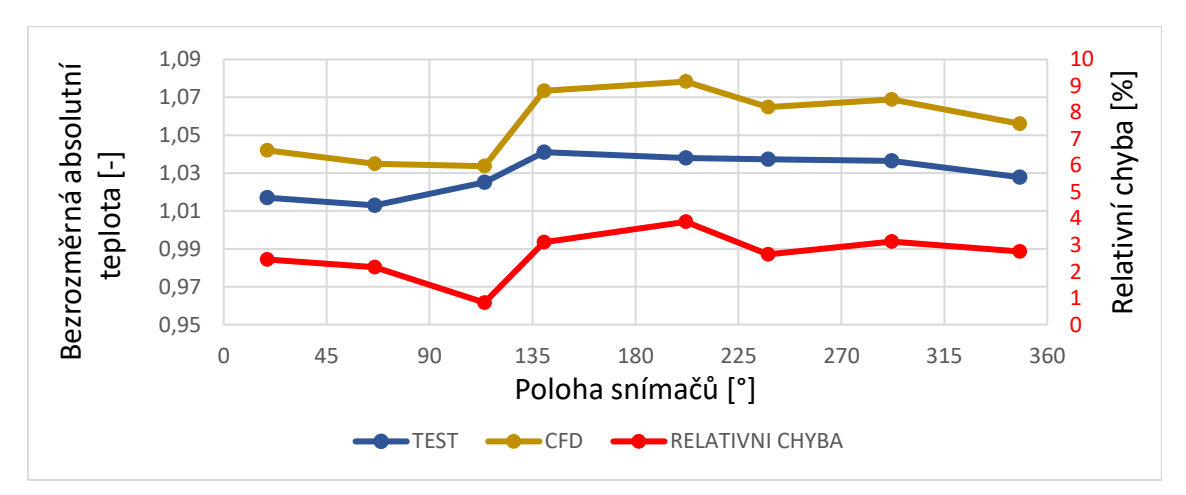

*Graf 17 Absolutní teploty v rovině měření 4*

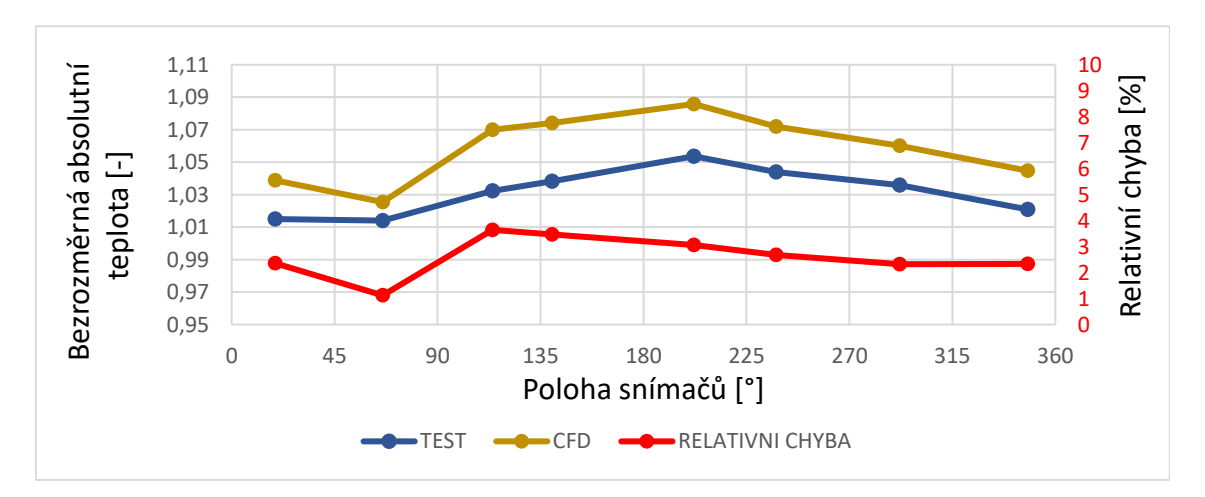

*Graf 18 Absolutní teploty v rovině měření 5*

Z grafů je opět zřejmý vliv odpouštěcího ventilu. Průměrná odchylka testu a CFD analýzy byla 2,68 % a maximální 3,88 %. V tabulce níže jsou uvedeny hodnoty distorze a ohřátí proudu vzduchu při tomto měření.

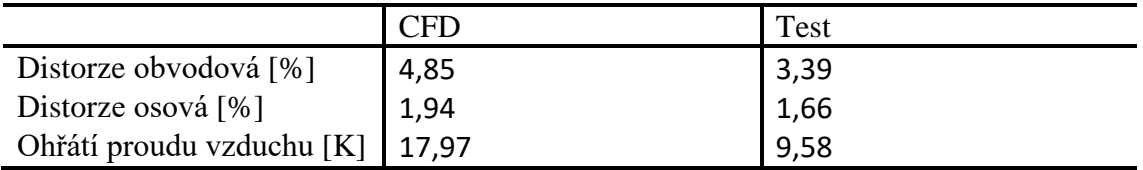

<span id="page-48-1"></span>*Tabulka 6 Porovnání výpočtu a testu při 60 % otáček generátoru*

## <span id="page-48-0"></span>9.4 Tlak na vstupním sítu při 60 % otáček generátoru

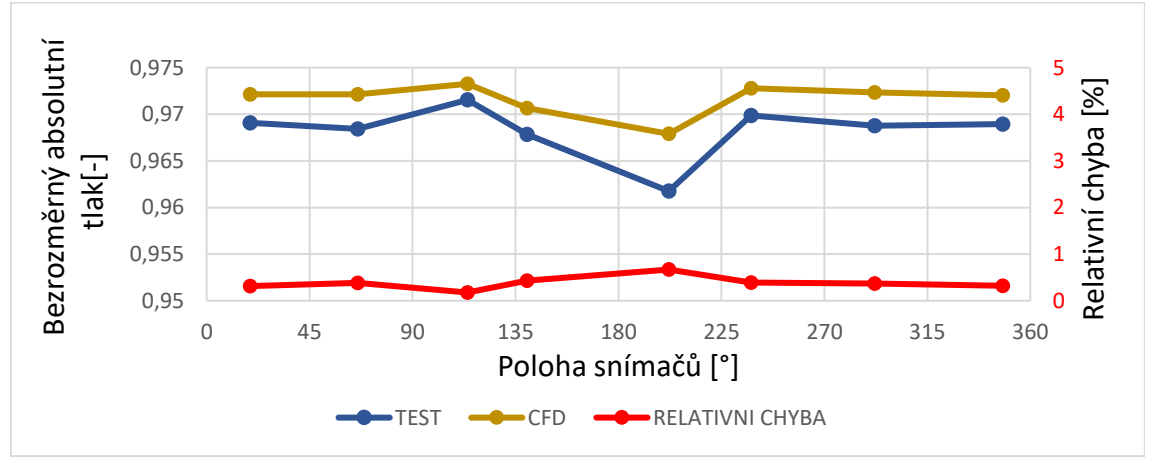

*Graf 19 Průměrná hodnota absolutních tlaků na vstupním sítu*

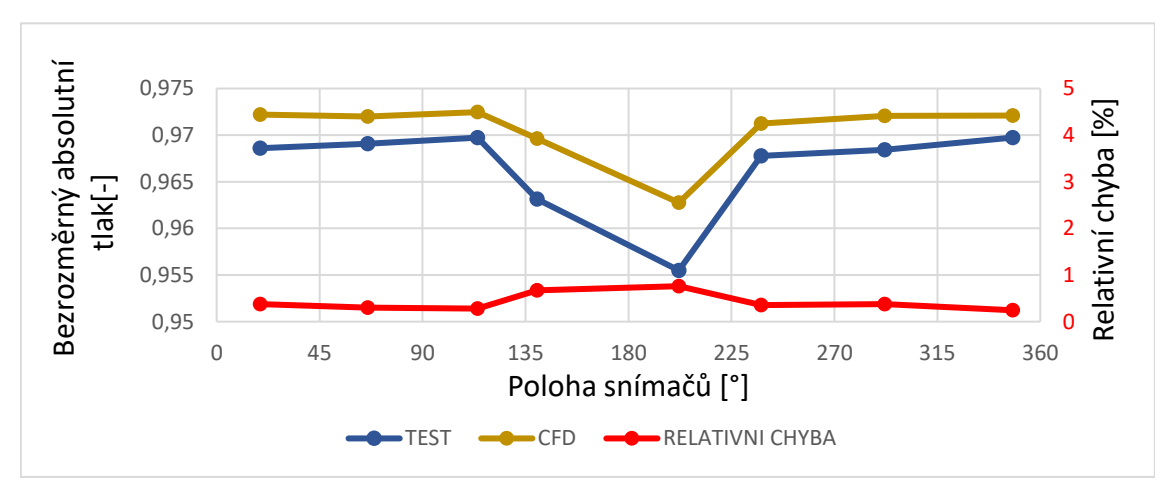

*Graf 20 Absolutní tlaky v rovině měření 1*

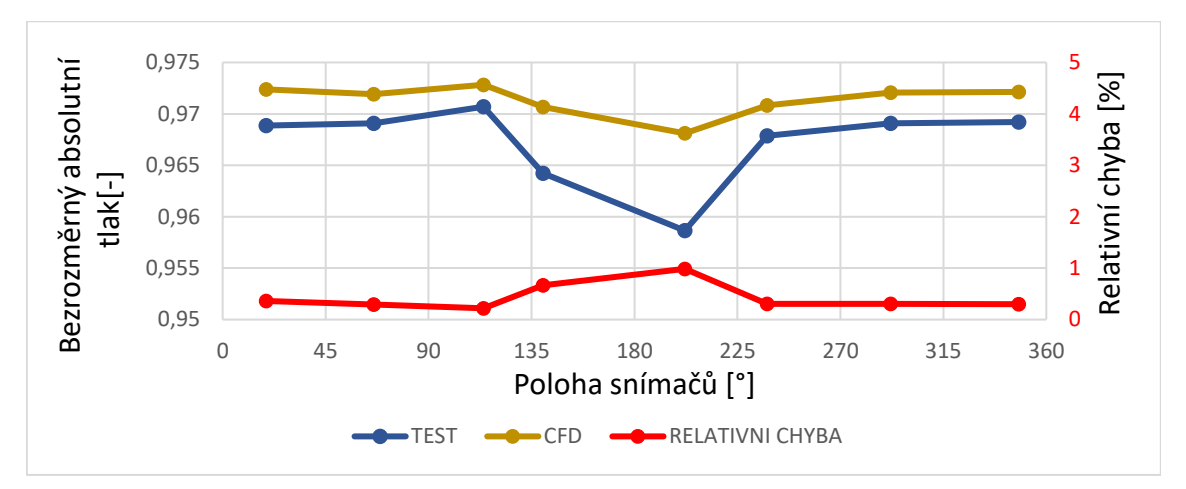

*Graf 21 Absolutní tlaky v rovině měření 2*

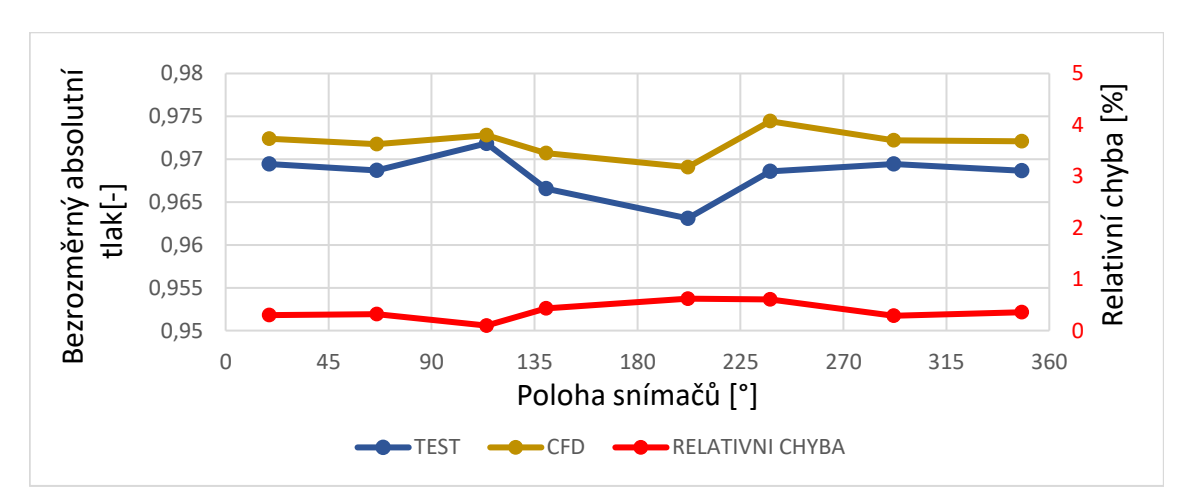

*Graf 22 Absolutní tlaky v rovině měření 3*

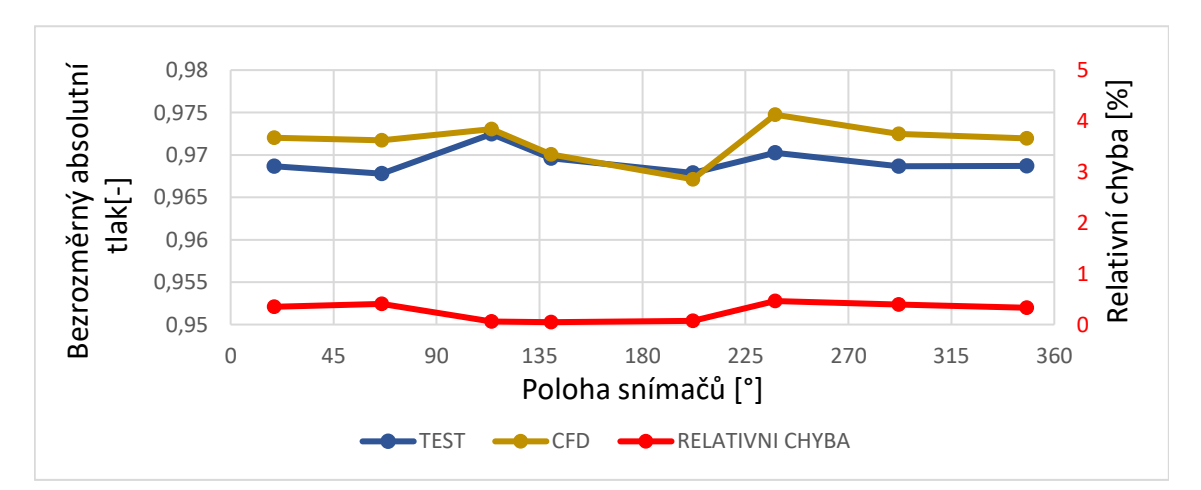

*Graf 23 Absolutní tlaky v rovině měření 4*

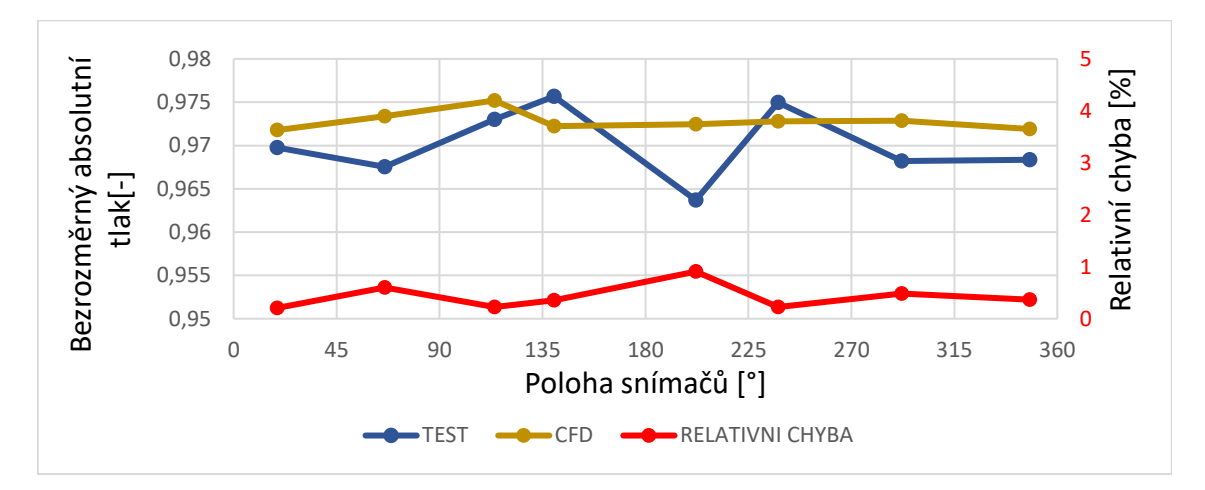

*Graf 24 Absolutní tlaky v rovině měření 5*

Průměrná chyba při měření tlaku byla 0,99 % a maximální 0,38 %. V tabulce jsou uvedeny distorze a tlaková ztráta při 60 % otáček turbíny.

|                       | ' JFL | Test |
|-----------------------|-------|------|
| Distorze obvodová [%] | 0,63  | 1,07 |
| Distorze osová $[%]$  | 0,29  | 0,53 |
| Tlaková ztráta [%]    | 2,83  | 3.17 |

<span id="page-50-1"></span>*Tabulka 7 Porovnání výpočtu a testu při 60 % otáček generátoru*

## <span id="page-50-0"></span>9.5 Vyhodnocení výsledků

Z výsledků pro 80 % otáček generátoru je jasně zřejmý vliv odpouštěcího ventilu na teplotu i tlak. V okolí odpouštěcího ventilu (180°) lze vidět náhlé výkyvy teploty i tlaku. Jak lze předpokládat, teplota v okolí ventilu je oproti zbytku síta vyšší. Je dobře patrný i vliv spojovacích šroubů spodní části ventilu za nimiž jsou teploty nižší. Maximální odchylka byla 9,45 %, což je poměrně hodně, ta se však objevila v bezprostřední blízkosti ventilu, kde je proudění značně nerovnoměrné a chaotické. Se vzrůstající vzdáleností od odpouštěcího ventilu se chyba zmenšovala a průměrná chyba činí 2,06 %. V porovnání s předešlou analýzou se relativní odchylka zvětšila, avšak z této je lépe patrný vliv odpouštěcího ventilu.

Z naměřených a vypočtených hodnot absolutního tlaku pro 80 % otáček turbíny je zřejmý obdobný trend jako tomu bylo při měření teploty. Průměrná chyba je však nižší, a to 0,85 %. Maximální chyba s 8,96 % je opět poměrné velká.

Výsledky při 60 % otáček turbíny se značně liší od těch předešlých. Tyto otáčky odpovídají volnoběhu a odpouštěcí ventil je plně otevřen. Hmotnostní tok proudící ventilem je při tomto režimu minimální. Z grafů absolutních teplot není již tak zřejmý vliv odpouštěcího ventilu. Rozložení teplot při testu a simulaci je podobné, avšak hodnoty se lehce liší. Průměrná odchylka (2,68 %) je vyšší než při předchozím měření, avšak maximální (3,88 %) je výrazně nižší.

Rozložení vypočteného absolutního tlaku, na vstupu do kompresoru při 60 % otáček turbíny, je v největší shodě s absolutním tlakem naměřeným. Průměrná chyba činí 0,38 % a maximální 0,99 %.

Jak již bylo řečeno, relativní odchylka této analýzy je vyšší než odchylka analýzy předešlé, tudíž i shoda s experimentálním měřením je horší. Jelikož geometrie odpouštěcího ventilu je v této analýze přesnější, chyba bude pravděpodobně způsobená okrajovými podmínkami. Teplota na vstupním sítu je ovlivněna dvěma vstupy a vztah pro výpočet teploty na vstupním sítu

$$
T_{\text{sito}} = \frac{\dot{m}_{\text{vstupni}} \cdot T_{\text{okoli}} + \dot{m}_{\text{ventilu}} \cdot T_{\text{ventilu}}}{\dot{m}_{\text{vstupni}} + \dot{m}_{\text{ventilu}}}
$$
(9.5)

nám říká, jak se daná složka na výsledné teplotě podílí. V měření pro 80 % otáček turbíny se maximální odchylky vyskytují v okolí odpouštěcího ventilu a s rostoucí vzdáleností se odchylky zmenšují, tudíž je pravděpodobné, že zdrojem chyb je právě hmotnostní tok proudící ventilem, který může být ve výpočtu odlišný od toho skutečného.

Pro případné zmenšení relativní odchylky by bylo vhodné ověřit přesnost okrajových podmínek použitých ve výpočtu. Ty se pravděpodobně budou největší měrou podílet na daném výsledku. Nesmíme také zapomenout, že test ve zkušebně se prováděl na reálném motoru, který nemůže být nikdy vyroben zcela přesně, a tudíž i parametry zadané okrajovými podmínkami nemusejí odpovídat těm skutečným.

## <span id="page-52-0"></span>10 Závěr

Cílem této bakalářské práce bylo zpřesnit výpočtový model, který obsahoval vstupní ústrojí turbovrtulového motoru a část kompresoru. Tento model měl za úkol analyzovat rozložení teplot na vstupu do kompresoru. Vypočtené hodnoty se však až příliš neshodovaly s těmi naměřenými. Neshodovala se především teplota. Největším zdrojem tepla v okolí vstupního síta je odpouštěcí ventil, a při jeho modelování v počítačové simulaci došlo až k přílišnému zjednodušení, tudíž se předpokládalo, že tuto nepřesnost způsobil. Tuto tezi bylo však nutno ověřit.

V teoretické části jsou popsány základní typy kompresorů spolu s jejich dílčími částmi. Byly popsány i jevy, které nastávají v kompresoru při nevýpočtových stavech, a to především pumpáž, kterou má odpouštěcí ventil za úkol eliminovat. Dále byly popsány i základní rovnice a výpočtové modely používané při CFD analýze, která je nedílnou součástí této práce.

Po teoretickém popisu všech složek této bakalářské práce následuje praktická část. V praktické části je popsán postup práce při tvorbě výpočtové sítě na třech částech simulace a následná implementace těchto částí do původního výpočtového modelu, nastavení okrajových podmínek a následné zpracování výsledků. Výsledky z CFD analýzy byly porovnány s naměřenými teplotami a tlaky při dvou režimech chodu a to při 80 % a 60 % otáček turbíny. Z výsledků je patrný vliv odpouštěcího ventilu na rozložení absolutní teploty a absolutního tlaku na vstupním sítu kompresoru. Ačkoli výsledky simulace ne zcela odpovídají naměřeným hodnotám, a to především v okolí odpouštěcího ventilu, je z nich tento vliv zřejmý.

Výsledky této práce poskytují vhled do dané problematiky a je možné jejich případné využití při dalším vývoji turbovrtulového motoru a optimalizaci vstupního ústrojí. Je také možné využít jednotlivé části s výpočetní sítí při dalších simulacích.

## <span id="page-53-0"></span>Bibliografie

- [1] KOCÁB, Jindřich a Josef ADAMEC. *Letadlové Motory*. Praha: Kant, 2000. ISBN 80- 902914-0-6.
- [2] LINHART, Zdeněk a Ján KAMENICKÝ. *Konstrukce leteckých motorů I*. Praha: Ediční středisko ČVUT, 1982.
- [3] FAROKHI, Saeed. *Aircraft propulsion*. Second edition. Chichester, West Sussex, United Kingdom: Wiley, 2014. ISBN 978-1-118-80677-7.
- [4] CUMPSTY, N. A. *Compressor aerodynamics*. New York: J. Wiley, 1989. ISBN 05-820-1364-X.
- [5] KMOCH, Petr. *Teorie leteckých motorů*. Brno: VA Brno, 2002.
- [6] VLČEK, Petr. *Modelování turbulentního proudění* [online]. Praha, 2013 [cit. 2019-04-22]. Dostupné z: http://chps.fsid.cvut.cz/pt/2013/pdf/3509.pdf. Fakulta strojní ČVUT Praha.
- [7] MLYNAŘÍKOVÁ, Helena. *Matematické modelování turbulentního proudění* [online]. Plzeň, 2012 [cit. 2019-04-22]. Dostupné z: https://dspace5.zcu.cz/bitstream/11025/2984/1/Mlynarikova\_DP.pdf. Diplomová práce. Západočeská univerzita v Plzni.
- [8] ČERMÁK, Libor. *Výpočtová dynamika tekutin* [online]. Brno, 2018 [cit. 2019- 04-22]. Dostupné z: http://www.mat.fme.vutbr.cz/download.aspx?id\_file=816461149. Učební text. VUT Brno.
- [9] CFX Documentation. *Sharcnet* [online]. ANSYS [cit. 2019-05-05]. Dostupné z: https://www.sharcnet.ca/Software/Ansys/18.2.2/enus/help/ai\_sinfo/cfx\_intro.html